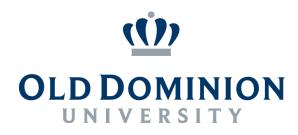

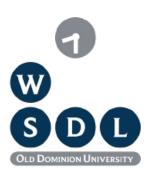

### Enabling Personal Use of Web Archives

Michele C. Weigle, @weiglemc

Web Sciences and Digital Libraries (WS-DL) Group, @WebSciDL Department of Computer Science Old Dominion University

June 6, 2018 Workshop on Web Archiving and Digital Libraries (WADL), #WADL2018

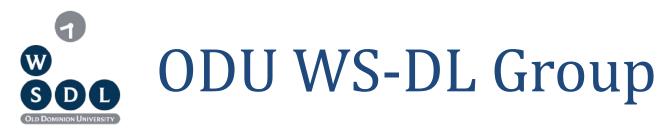

#### Faculty

- Dr. Michael L. Nelson
- Dr. Michele C. Weigle

#### **Coming Soon!**

- Dr. Sampath Jayarathna
- Dr. Jian Wu

#### **MS Students**

- Nauman Siddique
- Miranda Smith

@WebSciDL
http://ws-dl.cs.odu.edu/
http://ws-dl.blogspot.com/

#### **PhD Students**

- Scott Ainsworth
- Sawood Alam
- Lulwah Alkwai
- Mohamed Aturban
- Brian Griffin
- Hussam Hallak

- Shawn Jones
- Mat Kelly
- Corren McCoy
- Louis Nguyen
- Alexander Nwala

#### **Recent Alumni**

H. Worth Jexas

- Yasmin AlNoamany
- Ahmed AlSum
- Grant Atkins (MS)
- John Berlin (MS)
- Justin Brunelle
- Chuck Cartledge
- Hung Do (MS)

- Maheedhar Gunnam (MS)
- Martin Klein
- Hany SalahEldeen
- Surbhi Shankar (MS)
- Erika Siregar (MS)
- Plinio Vargas (MS)

#### Computer scientists are toolsmiths

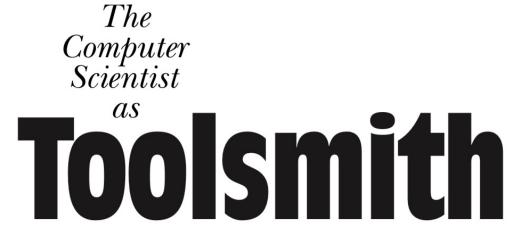

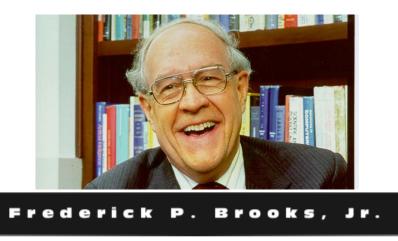

Frederick P. Brooks, Jr. 1996. The computer scientist as toolsmith II. Commun. ACM 39, 3 (March 1996), 61-68, http://www.cs.unc.edu/~brooks/Toolsmith-CACM.pdf

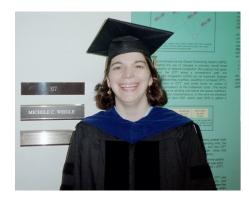

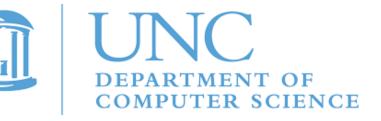

@weiglemc, @WebSciDL

# I want to enable the personal use of web archives...

@weiglemc, @WebSciDL

## I want to enable the personal use of web archives... by academics and scholars

### Liza Potts, ODU, Michigan State studying communication during disasters

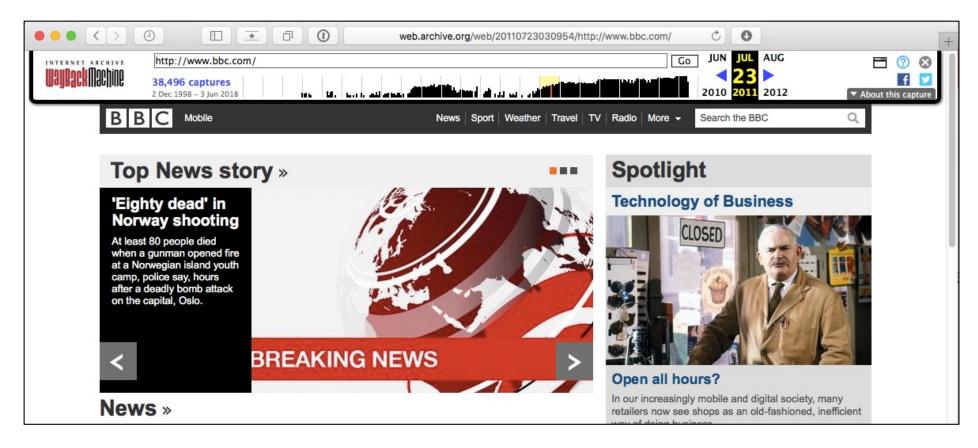

@weiglemc, @WebSciDL

June 6, 2018 - #WADL2018 at JCDL 2018

It. Worth, Texas

## They used screenshots to record news webpages and tweets

| Name                                                                            | Size    | Kind                            | Date Modified         |
|---------------------------------------------------------------------------------|---------|---------------------------------|-----------------------|
| 🔻 🚞 Disaster Oslo 2011                                                          |         | Folder                          | May 15, 2013 5:35 PM  |
| BBC News - 'Tell the police to hurry. Peopco.uk/news/world-europe-14287822.tiff | 2.1 MB  | TIFF image                      | Aug 6, 2011 7:08 PM   |
| 📓 BBC News – Norway attacks/ The victims.pdf                                    | 456 KB  | Portable Document Format (PDF)  | Aug 2, 2011 2:13 PM   |
| BBC News-Norway attacks-The victims_htco.uk/news/world-europe-14276074.tiff     | 3.8 MB  | TIFF image                      | Aug 2, 2011 2:12 PM   |
| Twitter_Anders_Lists.tiff                                                       | 252 KB  | TIFF image                      | Jul 23, 2011 12:00 AM |
| Twitter_Anders_Tweetstreem.tiff                                                 | 141 KB  | TIFF image                      | Jul 23, 2011 12:00 AM |
| Twitter_Kjetil_trans.tiff                                                       | 225 KB  | TIFF image                      | Jul 23, 2011 12:00 AM |
| Twitter_Anders_Tweet.tiff                                                       | 92 KB   | TIFF image                      | Jul 22, 2011 11:59 PM |
| Twitter_Kjetil_stream.tiff                                                      | 388 KB  | TIFF image                      | Jul 22, 2011 11:59 PM |
| BBC – Homepage (20110722).jpg                                                   | 837 KB  | JPEG image                      | Jul 22, 2011 7:43 PM  |
| CNN_Article_Update.jpg                                                          | 5.1 MB  | JPEG image                      | Jul 22, 2011 7:43 PM  |
| CNN_Article.jpg                                                                 | 1.3 MB  | JPEG image                      | Jul 22, 2011 7:43 PM  |
| Giant blast hits government buildings in Oslo, Norway - CNN.com (20110722).jpg  | 1.3 MB  | JPEG image                      | Jul 22, 2011 7:43 PM  |
| Solo.zip                                                                        | 21.8 MB | ZIP archive                     | Jul 22, 2011 7:42 PM  |
| 🕒 BBC – Homepage (20110722).jpg.zip                                             | 774 KB  | ZIP archive                     | Jul 22, 2011 7:39 PM  |
| 🖹 Tragedie i Oslo og Utøya   Flickr – Photo Sharing! (20110722).tiff            | 806 KB  | TIFF image                      | Jul 22, 2011 2:34 PM  |
| Elickr_Brusse_Ok_5964328214.tiff                                                | 866 KB  | TIFF image                      | Jul 22, 2011 2:33 PM  |
| 📼 Bomb Explosion Oslo_1311357437671.png                                         | 301 KB  | Portable Network Graphics image | Jul 22, 2011 1:58 PM  |
| Bomb Explosion Oslo_1311357300058.png                                           | 1.1 MB  | Portable Network Graphics image | Jul 22, 2011 1:57 PM  |
| Screen shot 2011-07-22 at 1.51.47 PM.png                                        | 32 KB   | Portable Network Graphics image | Jul 22, 2011 1:51 PM  |
| MSM_Guardian_liveblog_TwitterUtoya.tiff                                         | 113 KB  | TIFF image                      | Jul 22, 2011 1:48 PM  |
| Screen shot 2011-07-22 at 1.46.54 PM.png                                        | 33 KB   | Portable Network Graphics image | Jul 22, 2011 1:47 PM  |
| MSM_Guardian_liveblog_621.tiff                                                  | 655 KB  | TIFF image                      | Jul 22, 2011 1:39 PM  |
| Tweet_Fisher_TBvFB.tiff                                                         | 77 KB   | TIFF image                      | Jul 22, 2011 1:37 PM  |
| BBC – Homepage Update.jpg                                                       | 859 KB  | JPEG image                      | Jul 22, 2011 1:36 PM  |
| contentUSATODAY_update.jpg                                                      | 2.2 MB  | JPEG image                      | Jul 22, 2011 1:35 PM  |
| USATODAY_Update.jpg                                                             | 1 MB    | JPEG image                      | Jul 22, 2011 1:34 PM  |
| CNN_Update.jpg                                                                  | 1.9 MB  | JPEG image                      | Jul 22, 2011 1:32 PM  |
| Screen shot 2011-07-22 at 1.30.49 PM.png                                        | 25 KB   | Portable Network Graphics image | Jul 22, 2011 1:30 PM  |
| Screen shot 2011-07-22 at 1.25.24 PM.png                                        | 66 KB   | Portable Network Graphics image | Jul 22, 2011 1:25 PM  |
| USATODAY_Article.jpg                                                            | 1.4 MB  | JPEG image                      | Jul 22, 2011 11:42 AM |
| News, Travel, Weather, Entertainment, Sp& World - USATODAY.com (20110722).jpg   | 1 MB    | JPEG image                      | Jul 22, 2011 11:41 AM |
| BBC News - Oslo-Bomb blast near Norway prime minister's office (20110722).jpg   | 888 KB  | JPEG image                      | Jul 22, 2011 11:41 AM |
| CNN_Page.jpg                                                                    | 1 MB    | JPEG image                      | Jul 22, 2011 11:36 AM |
| Oslo_Paper.jpg                                                                  | 4.2 MB  | JPEG image                      | Jul 22, 2011 11:34 AM |

@weiglemc, @WebSciDL

June 6, 2018 - #WADL2018 at JCDL 2018

H. Worth, Jezas

## We can find webpages for some filenames

| Name                                                                             | Size   | Kind                           | Date Modified        |
|----------------------------------------------------------------------------------|--------|--------------------------------|----------------------|
| 🔻 🚞 Disaster Oslo 2011                                                           |        | Folder                         | May 15, 2013 5:35 PM |
| BBC News - 'Tell the police to hurry. Peopco.uk/news/world-europe-14287822.tiff  | 2.1 MB | TIFF image                     | Aug 6, 2011 7:08 PM  |
| BBC News - Norway attacks/ The victims.pdf                                       | 456 KB | Portable Document Format (PDF) | Aug 2, 2011 2:13 PM  |
| DDC News Newsy stracks. The visitize here as white and have here a 14276074 sife | 2.0.40 | THEE Second                    | Aug 2, 2011 2,12 PM  |

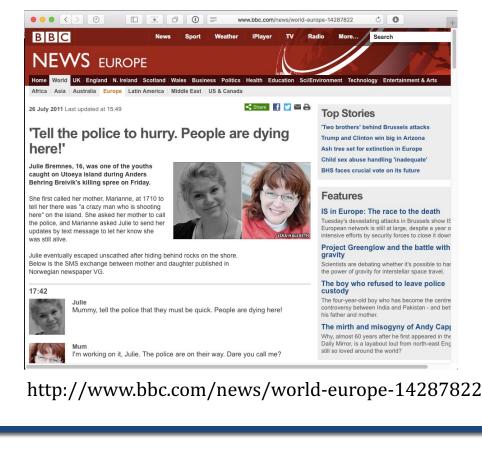

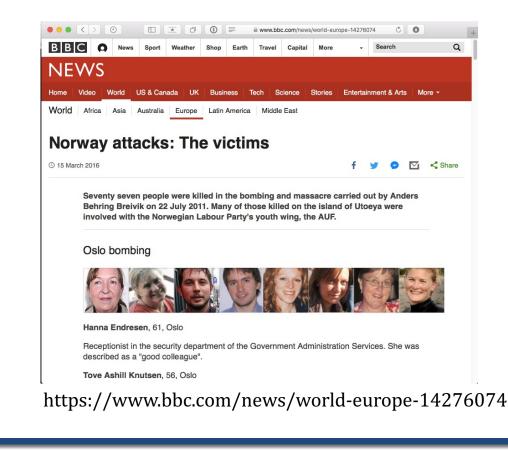

H. Worth, Jexas

## But, it's difficult to manage metadata with just a filename

| 1 | CNN_ | Article_ | Update | e.jpg |
|---|------|----------|--------|-------|
|   |      |          |        |       |

CNN\_Article.jpg

Jul 22, 2011 7:43 PM Jul 22, 2011 7:43 PM

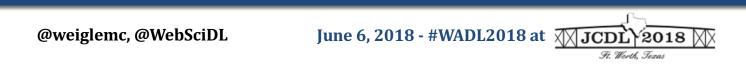

## I want to enable the personal use of web archives... by academics and scholars

Alex Thurman and Pamela Graham 🖆 COLUMBIA UNIVERSITY LIBRARIES

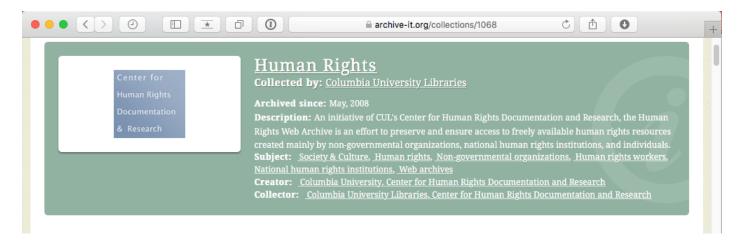

Columbia course in Human Rights Information Technology

- evaluate online advocacy strategies over time
- explore the websites' degrees of interactivity
- observe the variety of ways groups frame and present issues online

## They want to view how groups' web presence changes over time

#### Alex Thurman and Pamela Graham 🖆 COLUMBIA UNIVERSITY LIBRARIES

| 🕨 🔍 🗋 Inter                                               | rnet Archive Wayback Ma   | ic × 🔽                 |                         |                      |                       |                       | Mic                   |
|-----------------------------------------------------------|---------------------------|------------------------|-------------------------|----------------------|-----------------------|-----------------------|-----------------------|
| → C ☆ [                                                   | Secure   https://way      | back.archive-it.org/10 | 068/*/http://amnesty.ca | /                    |                       |                       | * 0 • 5 🖬             |
| Center for<br>Human Rights<br>Documentation<br>& Research |                           | Human R                | ights Web Archiv        | e (Columbia Univ     | versity Libraries)    |                       | ARCHIVE               |
|                                                           |                           | Enter We               | b Address: http://      | All                  | Take Me Back          |                       |                       |
| earched for http://a                                      | amnesty.ca/               |                        |                         |                      |                       |                       | 78 Result             |
| ook up URL in gene                                        | eral Internet Archive web | collection             |                         |                      |                       |                       | Proxy Mode Hel        |
| denotes when pa                                           | ige was updated           |                        |                         |                      |                       |                       |                       |
|                                                           |                           | Found 7                | 8 Captures betw         | een Mar 11, 2011     | - Apr 18, 2018        |                       |                       |
| 2011                                                      | 2012                      | 2013                   | 2014                    | 2015                 | 2016                  | 2017                  | 2018                  |
| 10 pages                                                  | 11 pages                  | 6 pages                | 7 pages                 | 9 pages              | 16 pages              | 13 pages              | 6 pages               |
| ar 11, 2011 *                                             | Mar 2, 2012 *             | Mar 7, 2013 *          | Jan 3, 2014 *           | Jan 1, 2015 *        | Jan 4, 2016 *         | <u>Jan 14, 2017</u> * | <u>Jan 14, 2018</u> * |
| ar 12, 2011 *                                             | Mar 3, 2012 *             | <u>Mar 7, 2013</u> *   | <u>Jan 3, 2014</u> *    | <u>Apr 2, 2015</u> * | <u>Jan 4, 2016</u> *  | <u>Jan 14, 2017</u>   | <u>Jan 14, 2018</u> * |
| or 22, 2011 *                                             | Mar 3, 2012               | <u>Jun 11, 2013</u> *  | Mar 27, 2014 *          | <u>Jul 1, 2015</u> * | Jan 5, 2016 *         | <u>Jan 15, 2017</u> * | <u>Jan 16, 2018</u> * |
| un 2, 2011 *                                              | <u>Jun 2, 2012</u> *      | Jun 11, 2013 *         | Mar 28, 2014 *          | Jul 1, 2015 *        | Apr 4, 2016 *         | Apr 14, 2017 *        | Apr 17, 2018 *        |
| un 2, 2011 *                                              | <u>Jun 3, 2012</u> *      | Oct 1, 2013 *          | Jun 23, 2014 *          | Jul 1, 2015 *        | Apr 4, 2016 *         | Apr 16, 2017 *        | Apr 17, 2018 *        |
| un 2, 2011                                                | Jun 3, 2012               | Oct 2, 2013 *          | Jun 27, 2014 *          | Jul 1, 2015 *        | Apr 5, 2016 *         | Jul 14, 2017 *        | Apr 18, 2018 *        |
| ep 2, 2011 *                                              | <u>Jun 3, 2012</u>        |                        | Oct 1, 2014 *           | Oct 1, 2015 *        | Apr 6, 2016 *         | Jul 14, 2017          |                       |
| ep 3, 2011 *                                              | Sep 2, 2012 *             |                        |                         | Oct 2, 2015 *        | <u>May 11, 2016</u> * | Jul 16, 2017 *        |                       |
| Dec 2, 2011 *                                             | Sep 3, 2012 *             |                        |                         | Dec 3, 2015 *        | Jul 4, 2016 *         | Oct 14, 2017 *        |                       |
| Dec 3, 2011 *                                             | Dec 2, 2012 *             |                        |                         |                      | Jul 4, 2016 *         | Oct 14, 2017 *        |                       |
|                                                           | Dec 2, 2012 *             |                        |                         |                      | <u>Jul 5, 2016</u> *  | Oct 15, 2017 *        |                       |
|                                                           |                           |                        |                         |                      | <u>Jul 6, 2016</u> *  | Oct 15, 2017          |                       |
|                                                           |                           |                        |                         |                      | Jul 7, 2016 *         | Oct 15, 2017 *        |                       |
|                                                           |                           |                        |                         |                      | Oct 14, 2016 *        |                       |                       |

https://wayback.archive-it.org/1068/\*/http://amnesty.ca/

@weiglemc, @WebSciDL

It. Worth. Texas

#### Visual layout changes are important

#### Alex Thurman and Pamela Graham 🖆 COLUMBIA UNIVERSITY LIBRARIES

| ••• • / 🗅 Inter                                           | rnet Archive Wayback Ma   |                        |                         |                      |                       |                       | Michele               |
|-----------------------------------------------------------|---------------------------|------------------------|-------------------------|----------------------|-----------------------|-----------------------|-----------------------|
| $\leftrightarrow \rightarrow c \nabla$                    | Secure   https://way      | back.archive-it.org/10 | 068/*/http://amnesty.ca | 1/                   |                       |                       | ☆ ① ⊜ ≂ ■ :           |
| Center for<br>Human Rights<br>Documentation<br>& Research |                           | Human R                | ights Web Archiv        | e (Columbia Univ     | versity Libraries)    |                       | ARCHIVE-IT            |
|                                                           |                           | Enter Wei              | b Address: http://      | All                  | Take Me Back          |                       |                       |
| Searched for http://a                                     | amnesty.ca/               |                        |                         |                      |                       |                       | 78 Results            |
| Look up URL in gene                                       | eral Internet Archive web | collection             |                         |                      |                       |                       | Proxy Mode Help       |
| * denotes when pa                                         | an was updated            |                        |                         |                      |                       |                       |                       |
| denotes when pe                                           | ige was updated           | Found 7                | 2 Canturas hatu         | No. 11 2014          | A 19 2019             |                       |                       |
| 2011                                                      | 2012                      | 2013                   | 2014 2014               | 2015                 | 2016                  | 2017                  | 2018                  |
| 10 pages                                                  | 11 pages                  | 6 pages                | 7 pages                 | 9 pages              | 16 pages              | 13 pages              | 6 pages               |
| Mar 11, 2011 *                                            | Mar 2, 2012 *             | Mar 7, 2013 *          | Jan 3, 2014 *           | Jan 1, 2015 *        | Jan 4, 2016 *         | Jan 14, 2017 *        | Jan 14, 2018 *        |
| <u>Mar 12, 2011</u> *                                     | <u>Mar 3, 2012</u> *      | <u>Mar 7, 2013</u> *   | Jan 3, 2014 *           | Apr 2, 2015 *        | <u>Jan 4, 2016</u> *  | Jan 14, 2017          | <u>Jan 14, 2018</u> * |
| <u>Apr 22, 2011</u> *                                     | Mar 3, 2012               | <u>Jun 11, 2013</u> *  | <u>Mar 27, 2014</u> *   | <u>Jul 1, 2015</u> * | <u>Jan 5, 2016</u> *  | <u>Jan 15, 2017</u> * | <u>Jan 16, 2018</u> * |
| Jun 2, 2011 *                                             | Jun 2, 2012 *             | <u>Jun 11, 2013</u> *  | Mar 28, 2014 *          | Jul 1, 2015 *        | Apr 4, 2016 *         | Apr 14, 2017 *        | Apr 17, 2018 *        |
| Jun 2, 2011 *                                             | <u>Jun 3, 2012</u> *      | Oct 1, 2013 *          | Jun 23, 2014 *          | Jul 1, 2015 *        | Apr 4, 2016 *         | Apr 16, 2017 *        | Apr 17, 2018 *        |
| Jun 2, 2011                                               | <u>Jun 3, 2012</u>        | Oct 2, 2013 *          | Jun 27, 2014 *          | <u>Jul 1, 2015</u> * | Apr 5, 2016 *         | <u>Jul 14, 2017</u> * | Apr 18, 2018 *        |
| <u>Sep 2, 2011</u> *                                      | <u>Jun 3, 2012</u>        |                        | Oct 1, 2014 *           | Oct 1, 2015 *        | <u>Apr 6, 2016</u> *  | <u>Jul 14, 2017</u>   |                       |
| Sep 3, 2011 *                                             | Sep 2, 2012 *             |                        |                         | Oct 2, 2015 *        | <u>May 11, 2016</u> * | <u>Jul 16, 2017</u> * |                       |
| Dec 2, 2011 *                                             | Sep 3, 2012 *             |                        |                         | Dec 3, 2015 *        | <u>Jul 4, 2016</u> *  | Oct 14, 2017 *        |                       |
| Dec 3, 2011 *                                             | Dec 2, 2012 *             |                        |                         |                      | <u>Jul 4, 2016</u> *  | Oct 14, 2017 *        |                       |
|                                                           | Dec 2, 2012 *             |                        |                         |                      | <u>Jul 5, 2016</u> *  | Oct 15, 2017 *        |                       |
|                                                           |                           |                        |                         |                      | <u>Jul 6, 2016</u> *  | Oct 15, 2017          |                       |
|                                                           |                           |                        |                         |                      | <u>Jul 7, 2016</u> *  | Oct 15, 2017 *        |                       |
|                                                           |                           |                        |                         |                      | Oct 14, 2016 *        |                       |                       |

https://wayback.archive-it.org/1068/\*/http://amnesty.ca/

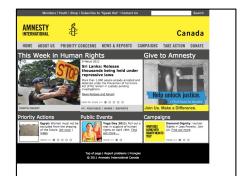

2011-03-11, 21:29:04

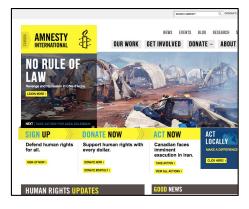

2013-03-07, 00:03:05

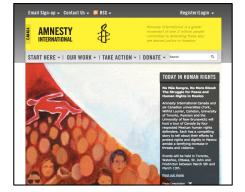

2012-03-02, 21:04:40

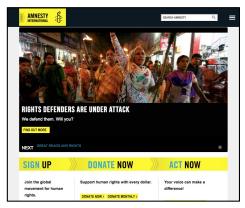

#### 2018-01-14, 20:57:13

@weiglemc, @WebSciDL

June 6, 2018 - #WADL2018 at *JCDL* 2018 *Ft. Worth, Texas* 

## I want to enable the personal use of web archives... by academics and scholars

Deborah Kempe THE FRICK COLLECTION NYORC

New York Art Resources Consortium

|                                                   | ⓐ archive-it.org/collections/4544 C  ☐  O                                                                                                    |
|---------------------------------------------------|----------------------------------------------------------------------------------------------------|
| New York Att<br>Resources Consorthum              | Artists' Websites<br>Collected by: <u>New York Art Resources Consortium (NYARC)</u><br>Archived since: Apr. 2014<br>Description: Websites of artists significant to the collections of the Brooklyn Museum, The Museum of<br>Modern Art, and The Frick Collection.<br>Subject: <u>Arts &amp; Humanities. Society &amp; Culture</u> |
| Narrow Your Results                               | Sites for this collection are listed below. Narrow your results at left, or enter a search query below to find a site, specific URL or to search the text of archived webpages.                                                                                                    |
| There are no further ways to narrow your results. | Enter search terms here                                                                                                    |
|                                                   | Sites Search Page Text                                                                                                    |
|                                                   | Page 1 of 1 (22 Total Results)         Sort By: Title (A-Z)   Title (Z-A)   URL (A-Z)   URL (Z-A)         Title: Robert Motherwell: The Dedalus Foundation         URL: http://dedalusfoundation.org/motherwell         No Captures were found for this URL         Title: Isca Greenfield-Sanders         URL: http://iscags.com/ |
|                                                   | Captured 6 times between Dec 5, 2014 and Dec 8, 2017 Title: John Sanders URL: http://johnsandersart.com/ Captured 7 times between Dec 5, 2014 and Dec 8, 2017 Videos: 3 Videos Captured                                                                                                    |
|                                                   | Title: Joop Sanders<br>URL: http://joopsanders.com/<br>Captured 7 times between Dec 5, 2014 and Dec 8, 2017                                                                                                    |
|                                                   | Title: Susan Hefuna<br>URL: http://susanhefuna.com/<br>Captured 7 times between Dec 12, 2014 and Dec 8, 2017                                                                                                    |

https://archive-it.org/collections/4544

@weiglemc, @WebSciDL

June 6, 2018 - #WADL2018 at JCDL 2018

It. Worth. Texa

## There's a need for visual browsing of collection of artists' websites

Deborah Kempe THE FRICK COLLECTION NYONC

New York Art Resources Consortium

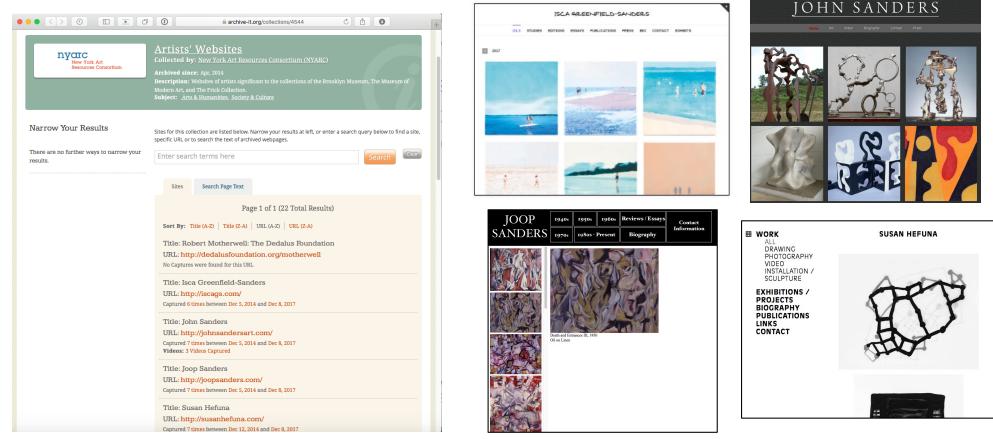

https://archive-it.org/collections/4544

@weiglemc, @WebSciDL

June 6, 2018 - #WADL2018 at JCDL 2018

It. Worth, Texas

#### I want to enable the personal use of web archives... by journalists

#### In 13 Headlines, the Drama of Election Night

https://www.nytimes.com/2016/11/17/insider/in-13headlines-the-drama-of-election-night.html

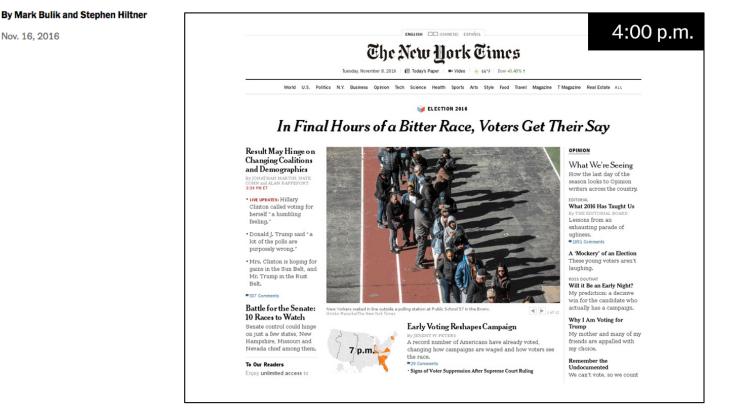

similar to our Hurricane Katrina example: https://www.slideshare.net/phonedude/why-careaboutthepast

@weiglemc, @WebSciDL

Nov. 16, 2016

June 6, 2018 - #WADL2018 at JCDL 2018 H. Worth, Jexas

### Wayback has gone mainstream...

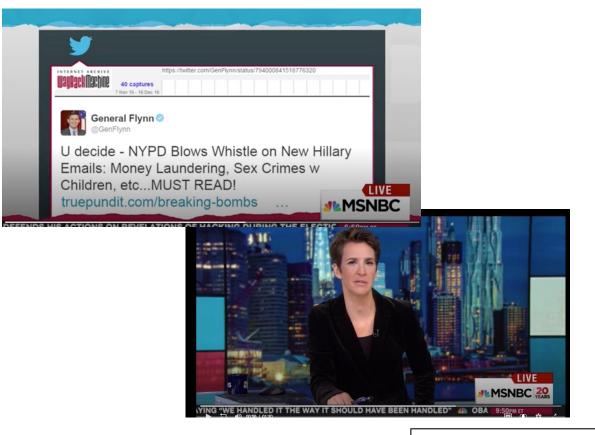

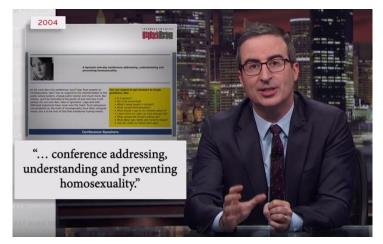

Last Week Tonight, Mar 18, 2018

#### "God bless you Internet Archive" - Rachel Maddow, Dec 12, 2016

#### Edit:

"God bless you, Wayback Machine", December 16, 2016 http://www.msnbc.com/transcripts/rachel-maddow-show/2016-12-16 https://archive.org/details/MSNBCW\_20161217\_050000\_The\_Rachel\_Madd ow\_Show/start/3002/end/3053.8?q=way+back+machine

@weiglemc, @WebSciDL

## ... but what do people think the Wayback Machine is?

In the last week, though, additional posts on Reid's old blog were surfaced by Twitter user @Jamie\_Maz, who also found the posts about Crist. Reid's blog is no longer online, and she has said that she shuttered it in 2011. The offending posts were found via Internet Archive's Wayback Machine, which archives website screenshots.

H. Worth. Jeza

https://www.politico.com/story/2018/04/25/joy-reid-anti-gay-posts-550213

## ... but what do people think the Wayback Machine is?

In the last week, though, additional posts on Reid's old blog were surfaced by Twitter user @Jamie\_Maz, who also found the posts about Crist. Reid's blog is no longer online, and she has said that she shuttered it in 2011. The offending posts were found via Internet Archive's Wayback Machine, which archives website screenshots.

https://www.politico.com/story/2018/04/25/joy-reid-anti-gay-posts-550213

https://web.archive.org/web/20180115103952/https:/auctionessistance.com/

Pinedo's business, Auction Essistance, appears to have gone dark on the internet as of Friday, despite previously having Facebook and Twitter pages and a sizable amount of public customer reviews. But <u>cached versions of the business' homepage</u> and a promotional Medium post from 2015 show a business pitching itself as a trusted aid to webcrawlers who'd like privacy online.

https://www.cnn.com/2018/02/16/politics/richard-pinedo-guilty-plea/index.html

#### Caches are not archives

http://www.wired.co.uk/article/russia-propaganda-online-blog-longform-medium-posts

Twitter user @TheFoundingSon had more than 39,000 followers. The account, which went by the name John Davis, billed itself as a business-owning, Conservative, Christian family man. "Love my country and my family," its Twitter bio said. On Medium, @TheFoundingSon posted three blogs: <u>one on race, one on science and politics</u>, and <u>another on indoctrination at US</u> colleges.

https://webcache.googleusercontent.com/search?q=cache:qwqnGPqC2vsJ:https://medium.com/ %40TheFoundingSon/huffington-post-vs-whiteness-and-white-women-1e67193085d4+&cd=15&hl=en&ct=clnk&gl=uk

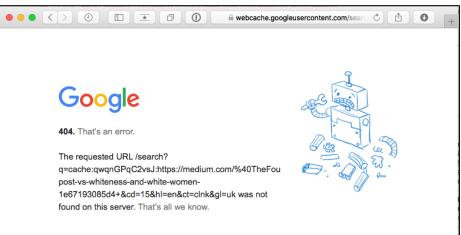

http://ws-dl.blogspot.com/2018/01/2018-01-02-link-to-web-archives-not.html

@weiglemc, @WebSciDL

## And, there's more than just the Internet Archive

|                                                                                                    |                                                                                 | timetravel.mementoweb.org/list/20020908                                 | 180610/http://blog.re | c                            |
|----------------------------------------------------------------------------------------------------|---------------------------------------------------------------------------------|-------------------------------------------------------------------------|-----------------------|------------------------------|
| Time Travel                                                                                                    | \$                                                                              |                                                                         |                       |                              |
| http://blog.reidreport.com/                                                                                                    |                                                                                 |                                                                         |                       | N Barrow                     |
| 2002-09-08                                                                                                    | 18:06:10                                                                        | Find Reconstruct                                                        | < 11 Mar 20           | 0                            |
| Mementos closest to the reques<br>archive.is Memento, 2 yea<br>http://archive.is/20050311024758/https<br>11 Mar 2005 02:47:58 GMT [+2 years | ITS 184 days after<br>s://blog.reidreport.com/<br>s 184 days from requested dat | mbed ]                                                                  |                       | THERE AR                     |
| Previous Memento<br>data not provided                                                                                                    |                                                                                 | ext <u>Memento</u><br>02 Jan 2007 04:08:34 GMT<br>[+4 years 116 days ]  |                       | install Memento for Chrome   |
| First Memento<br>11 Mar 2005 02:47:58 GMT<br>[+2 years 184 days]<br>All captures from archive.is between 2                                  | La                                                                              | st <u>Memento</u><br>13 Jan 2007 18:40:40 GMT<br>[+4 years 128 days ]   |                       | enable web time travel       |
| Library of Congress Memory<br>http://webarchive.loc.gov/all/20051213<br>13 Dec 2005 06:37:57 GMT [+3 years                                  | ento, 3 years 96 days                                                           | com/                                                                    |                       | MEDIAWIKI                    |
| Previous Memento<br>data not provided                                                                                                    |                                                                                 | ext <u>Memento</u><br>27 Dec 2005 07:11:34 GMT<br>[ +3 years 110 days ] |                       | say no to "404 Not Found"    |
| First Memento<br>13 Dec 2005 06:37:57 GMT<br>[+3 years 96 days ]                                                                            | La                                                                              | st <u>Memento</u><br>09 Mar 2013 02:33:50 GMT<br>[+10 years 184 days]   |                       | Robust Links                 |
| All captures from Library of Congress t                                                                                                    |                                                                                 |                                                                         |                       | use links that refuse to die |

http://timetravel.mementoweb.org/list/20020908180610/http://blog.reidreport.com/

June 6, 2018 - #WADL2018 at JCDL 2018

H. Worth, Jezas

E OTHER WEB

HIVES?

#### Some folks knows this

🗻 http://archive.is/SKYbp

<u>One of the posts</u> also criticizes Rachel Maddow, who is now the mostwatched host on MSNBC, as being "at the left-most end of the political spectrum" when it comes to gay rights. (Ms. Reid hosts a weekend morning show on MSNBC, but at the time she kept her blog active neither she nor Ms. Maddow had shows on the network.) https://www.nytimes.com/2018/04/24/business/media/joy-reid-homophobic-blog-posts.html

#### Some folks knows this

🗻 http://archive.is/SKYbp

<u>One of the posts</u> also criticizes Rachel Maddow, who is now the mostwatched host on MSNBC, as being "at the left-most end of the political spectrum" when it comes to gay rights. (Ms. Reid hosts a weekend morning show on MSNBC, but at the time she kept her blog active neither she nor Ms. Maddow had shows on the network.) https://www.nytimes.com/2018/04/24/business/media/joy-reid-homophobic-blog-posts.html

A Library of Congress archive of the site shows that the "lengthy" entry contains only two sentences of text actually written by the post's author; the rest is a quote.

The Library of Congress archive reviewed by CNNMoney -- which the Library says is created using a local installation of the Wayback Machine -- contains the disputed posts and lists them as having been archived on January 12, 2006. The documents provided by MSNBC to CNNMoney do not contain a letter to the Library of Congress regarding its archive.

http://money.cnn.com/2018/04/25/media/joy-reid-msnbc-host-wayback-machine/index.html

@weiglemc, @WebSciDL

## Pro tip: submit pages to multiple archives

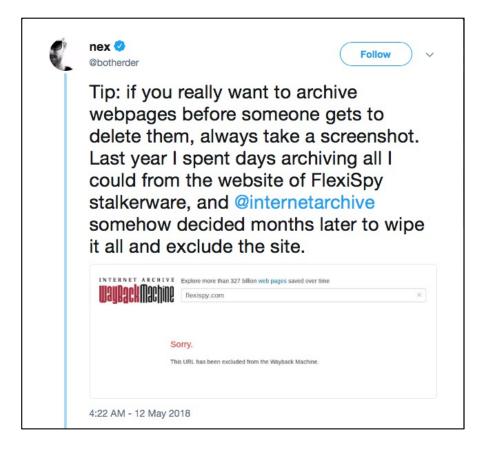

https://twitter.com/phonedude\_mln/status/998948823845261312

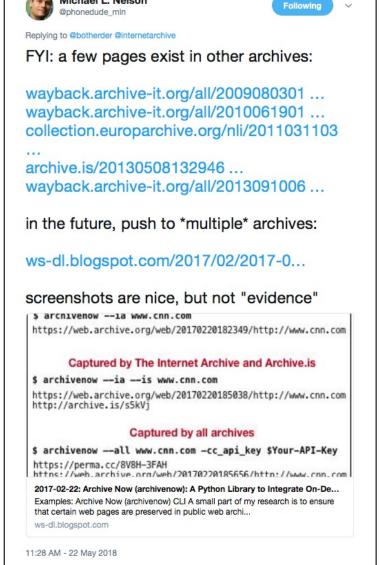

@weiglemc, @WebSciDL

## I want to enable the personal use of web archives... by the general public

Ask @FLGovScott if he's still a featured speaker at the @NRA Convention in Dallas?

8:53 AM - 20 Feb 2018

Looks like his picture is now deleted from @NRA's confirmed speakers page ? I knew I should have taken a screenshot before @FLGovScott weaseled out!

12:03 PM - 20 Feb 2018

H. Worth. Jeza

### Web archives to the rescue!

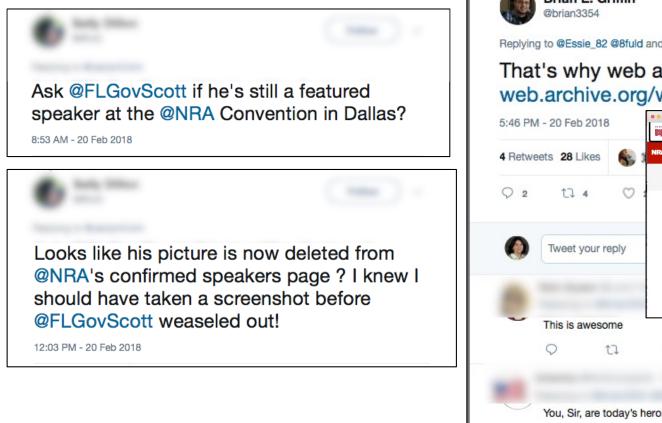

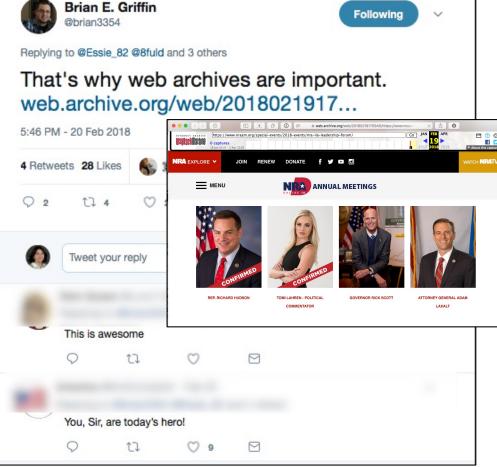

https://twitter.com/brian3354/status/966081774194511874

H. Worth. Jeza

June 6, 2018 - #WADL2018 at JCDL 2018

@weiglemc, @WebSciDL

## Is it really that important to archive instead of just taking a screenshot?

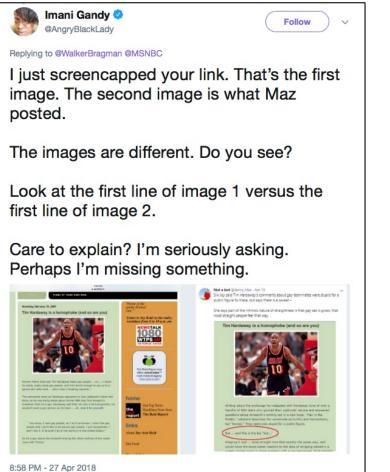

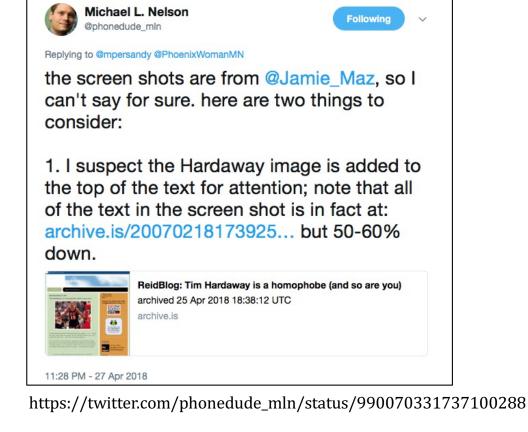

https://twitter.com/AngryBlackLady/status/990032514080108544

### We should be doing both

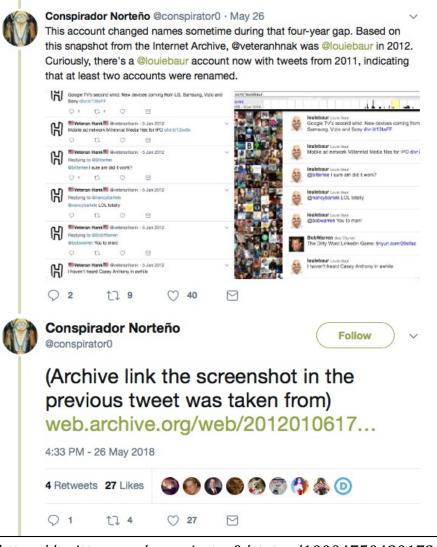

https://twitter.com/conspirator0/status/1000475042017366017

@weiglemc, @WebSciDL

# What have we been doing to make this easier?

@weiglemc, @WebSciDL

# We wanted to help people create and access local

### archives

| Name                                                                            | Size    | Kind                            | Date Modified         |
|---------------------------------------------------------------------------------|---------|---------------------------------|-----------------------|
| 📄 Disaster Oslo 2011                                                            |         | Folder                          | May 15, 2013 5:35 PN  |
| BBC News - 'Tell the police to hurry. Peopco.uk/news/world-europe-14287822.tiff | 2.1 MB  | TIFF image                      | Aug 6, 2011 7:08 PM   |
| BBC News - Norway attacks/ The victims.pdf                                      | 456 KB  | Portable Document Format (PDF)  | Aug 2, 2011 2:13 PM   |
| BBC News-Norway attacks-The victims_htco.uk/news/world-europe-14276074.tiff     | 3.8 MB  | TIFF image                      | Aug 2, 2011 2:12 PM   |
| Twitter_Anders_Lists.tiff                                                       | 252 KB  | TIFF image                      | Jul 23, 2011 12:00 AM |
| Twitter_Anders_Tweetstreem.tiff                                                 | 141 KB  | TIFF image                      | Jul 23, 2011 12:00 Al |
| Twitter_Kjetil_trans.tiff                                                       | 225 KB  | TIFF image                      | Jul 23, 2011 12:00 Al |
| Twitter_Anders_Tweet.tiff                                                       | 92 KB   | TIFF image                      | Jul 22, 2011 11:59 PM |
| Twitter_Kjetil_stream.tiff                                                      | 388 KB  | TIFF image                      | Jul 22, 2011 11:59 PM |
| BBC – Homepage (20110722).jpg                                                   | 837 KB  | JPEG image                      | Jul 22, 2011 7:43 PM  |
| CNN_Article_Update.jpg                                                          | 5.1 MB  | JPEG image                      | Jul 22, 2011 7:43 PM  |
| CNN_Article.jpg                                                                 | 1.3 MB  | JPEG image                      | Jul 22, 2011 7:43 PM  |
| Giant blast hits government buildings in Oslo, Norway - CNN.com (20110722).jpg  | 1.3 MB  | JPEG image                      | Jul 22, 2011 7:43 PM  |
| 🗄 Oslo.zip                                                                      | 21.8 MB | ZIP archive                     | Jul 22, 2011 7:42 PM  |
| BBC – Homepage (20110722).jpg.zip                                               | 774 KB  | ZIP archive                     | Jul 22, 2011 7:39 PM  |
| Tragedie i Oslo og Utøya   Flickr - Photo Sharing! (20110722).tiff              | 806 KB  | TIFF image                      | Jul 22, 2011 2:34 PM  |
| Flickr_Brusse_Ok_5964328214.tiff                                                | 866 KB  | TIFF image                      | Jul 22, 2011 2:33 PM  |
| Bomb Explosion Oslo_1311357437671.png                                           | 301 KB  | Portable Network Graphics image | Jul 22, 2011 1:58 PM  |
| Bomb Explosion Oslo_1311357300058.png                                           | 1.1 MB  | Portable Network Graphics image | Jul 22, 2011 1:57 PM  |
| — Screen shot 2011-07-22 at 1.51.47 PM.png                                      | 32 KB   | Portable Network Graphics image | Jul 22, 2011 1:51 PM  |
| MSM_Guardian_liveblog_TwitterUtoya.tiff                                         | 113 KB  | TIFF image                      | Jul 22, 2011 1:48 PM  |
| <ul> <li>Screen shot 2011-07-22 at 1.46.54 PM.png</li> </ul>                    | 33 KB   | Portable Network Graphics image | Jul 22, 2011 1:47 PM  |
| MSM_Guardian_liveblog_621.tiff                                                  | 655 KB  | TIFF image                      | Jul 22, 2011 1:39 PM  |
| Tweet_Fisher_TBvFB.tiff                                                         | 77 KB   | TIFF image                      | Jul 22, 2011 1:37 PM  |
| BBC - Homepage Update.jpg                                                       | 859 KB  | JPEG image                      | Jul 22, 2011 1:36 PM  |
| contentUSATODAY_update.jpg                                                      | 2.2 MB  | JPEG image                      | Jul 22, 2011 1:35 PM  |
| USATODAY_Update.jpg                                                             | 1 MB    | JPEG image                      | Jul 22, 2011 1:34 PM  |
| CNN_Update.jpg                                                                  | 1.9 MB  | JPEG image                      | Jul 22, 2011 1:32 PM  |
| <ul> <li>Screen shot 2011-07-22 at 1.30.49 PM.png</li> </ul>                    | 25 KB   | Portable Network Graphics image | Jul 22, 2011 1:30 PM  |
| Screen shot 2011-07-22 at 1.25.24 PM.png                                        | 66 KB   | Portable Network Graphics image | Jul 22, 2011 1:25 PM  |
| USATODAY_Article.jpg                                                            | 1.4 MB  | JPEG image                      | Jul 22, 2011 11:42 A  |
| News, Travel, Weather, Entertainment, Sp& World - USATODAY.com (20110722).jpg   | 1 MB    | JPEG image                      | Jul 22, 2011 11:41 A  |
| BBC News - Oslo-Bomb blast near Norway prime minister's office (20110722).jpg   | 888 KB  | JPEG image                      | Jul 22, 2011 11:41 A  |
| CNN_Page.jpg                                                                    | 1 MB    | JPEG image                      | Jul 22, 2011 11:36 A  |
| Oslo Paper.jpg                                                                  | 4.2 MB  | JPEG image                      | Jul 22, 2011 11:34 A  |

H. Worth Jezas

@weiglemc, @WebSciDL

## We wanted to help people create and access local archives

- *WARCreate* Google Chrome extension

 WAIL – user-friendly Heritrix and OpenWayback

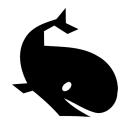

• *WAIL-Electron* – adds browser-based crawling, pywb

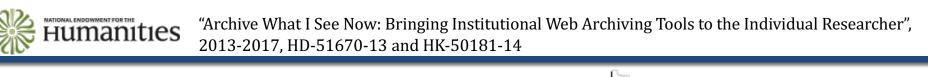

JCDL\2018

### WARCreate (2012)

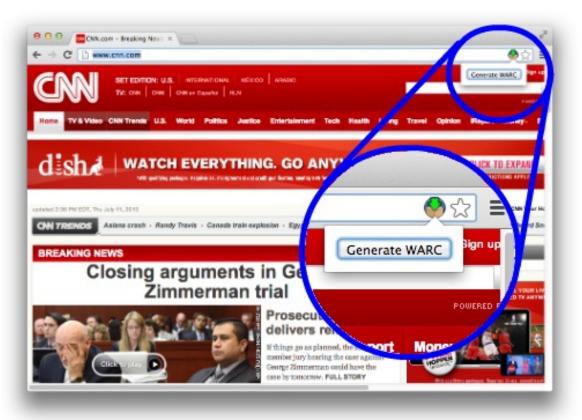

**Google Chrome extension** 

Create local WARC file of currently viewed webpage

http://warcreate.com

**Mat Kelly** and Michele C. Weigle, "WARCreate - Create Wayback-Consumable WARC Files from Any Webpage", JCDL 2012 demo.

http://ws-dl.blogspot.com/2013/07/2013-07-10-warcreate-and-wail-warc.html

\*Archive What I See Now: Bringing Institutional Web Archiving Tools to the Individual Researcher", 2013-2017, HD-51670-13 and HK-50181-14

@weiglemc, @WebSciDL

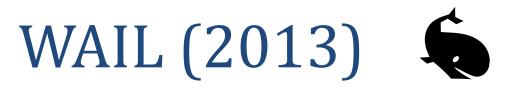

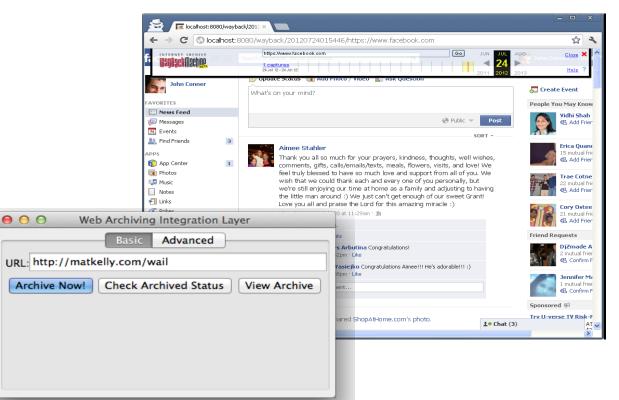

#### Stand-alone application

Easy install of Heritrix, OpenWayback

Replay local WARCs created with WARCreate

http://machawk1.github.io/wail/

**Mat Kelly**, Michael L. Nelson and Michele C. Weigle, "Making Enterprise-Level Archive Tools Accessible for Personal Web Archiving Using XAMPP," Poster and demo at Personal Digital Archiving, 2013. http://ws-dl.blogspot.com/2016/06/2016-06-03-lipstick-or-ham-next-steps.html

\*Archive What I See Now: Bringing Institutional Web Archiving Tools to the Individual Researcher", 2013-2017, HD-51670-13 and HK-50181-14

### WAIL-Electron (2017)

| llections > default > Add Seed                 | FROM FILESYSTEM                                |
|------------------------------------------------|------------------------------------------------|
| Seed to add:<br>http://example.com             |                                                |
| Archive Configuration Page + Same domain links | CHECK SEED<br>HTTP 200 OK<br>External Links: 1 |
|                                                |                                                |

Update of original WAIL

Adds headless Chrome-based crawling

OpenWayback -> pywb

https://github.com/N0taN3rd/wail

**John Berlin**, Mat Kelly, Michael L. Nelson and Michele C. Weigle, "WAIL: Collection-Based Personal Web Archiving," JCDL 2017, poster.

http://ws-dl.blogspot.com/2017/02/2017-02-13-electric-wails-and-ham.html http://ws-dl.blogspot.com/2017/07/2017-07-24-replacing-heritrix-with.html

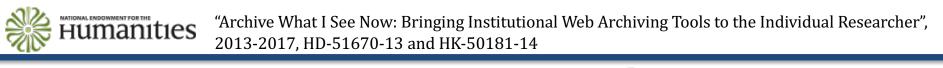

@weiglemc, @WebSciDL

### What did we learn from this?

- We need additional Memento support for private web archives
- Capturing complex webpages is hard

## A Memento Meta Aggregator can aggregate public and private archives (2018)

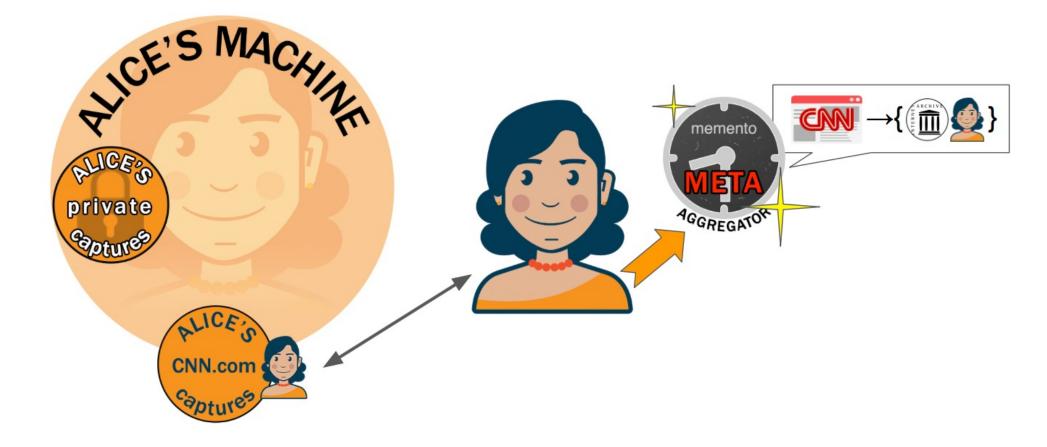

**Mat Kelly**, Michael L. Nelson, and Michele C. Weigle, "A Framework for Aggregating Private and Public Web Archives", JCDL 2018

@weiglemc, @WebSciDL

#### Today's webpages are super complex

number of network requests per page

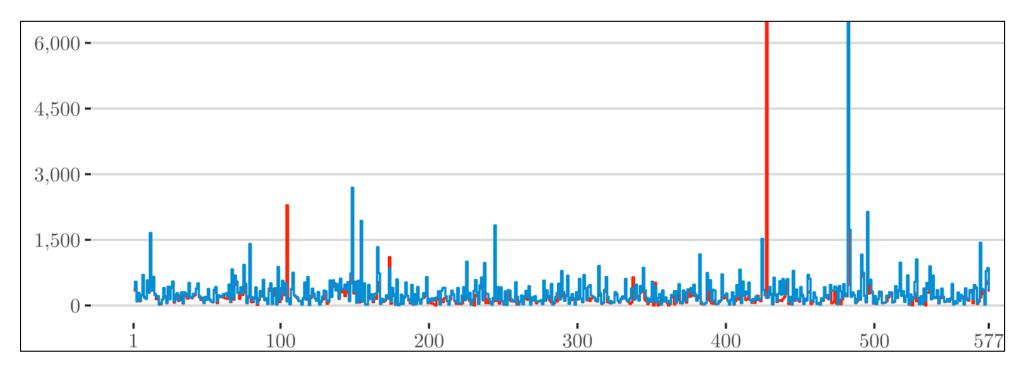

**John Berlin**, "To Relive The Web: A Framework for the Transformation and Archival Replay of Web Pages," ODU Master's Thesis, 2018.

@weiglemc, @WebSciDL

June 6, 2018 - #WADL2018 at JCDL 2018

H. Worth, Jezas

# Squidwarc enables high-fidelity browser-based archiving (2017)

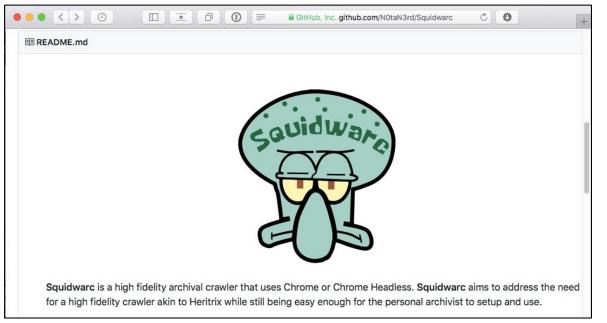

High fidelity archival crawler

node.js based

Uses Chrome or Chrome Headless

https://github.com/N0taN3rd/Squidwarc

**John Berlin**, "2017-07-24: Replacing Heritrix with Chrome in WAIL, and the release of node-warc, nodecdxj, and Squidwarc"

http://ws-dl.blogspot.com/2017/07/2017-07-24-replacing-heritrix-with.html

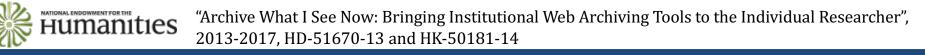

@weiglemc, @WebSciDL

## We wanted to help people submit webpages to public archives

June 6, 2018 - #WADL2018 at JCDL 2018

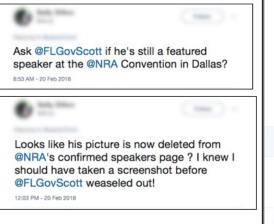

It. Worth, Texas

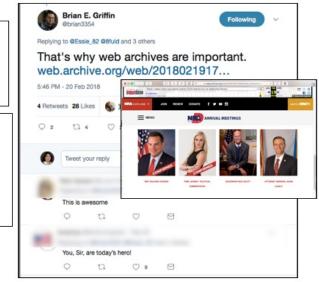

@weiglemc, @WebSciDL

37

# We wanted to help people submit webpages to public archives

- *Mink* Google Chrome extension
- *#icanhazmemento* Twitter bot

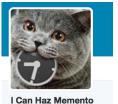

 ArchiveNow – Python module, Docker container, local web service

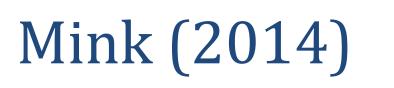

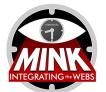

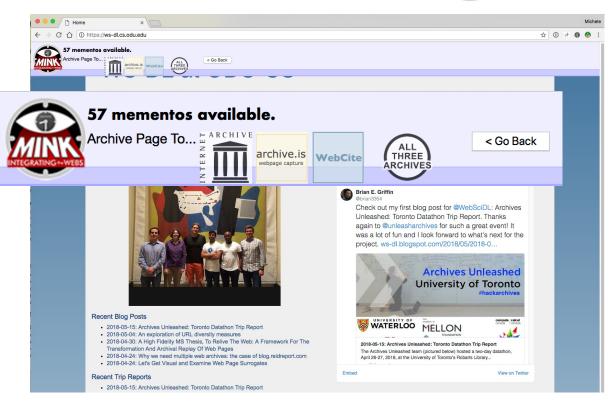

**Google Chrome extension** 

Submit currently viewed webpage to public archives

Access mementos from public archives of currently viewed webpage

Inspired by LANL's Memento for Chrome, http://wsdl.blogspot.com/2013/10/2013-10-14-right-click-to-past-memento.html

https://github.com/machawk1/Mink

**Mat Kelly**, Michael L. Nelson and Michele C. Weigle, "Mink: Integrating the Live and Archived Web Viewing Experience Using Web Browsers and Memento," JCDL 2014, poster.

http://ws-dl.blogspot.com/2014/10/2014-10-03-integrating-live-and.html

**Humanities** "Archive What I See Now: Bringing Institutional Web Archiving Tools to the Individual Researcher", 2014-2017, HK-50181-14

@weiglemc, @WebSciDL

June 6, 2018 - #WADL2018 at *JCDL* 2018 *J. Worth, Juna* 

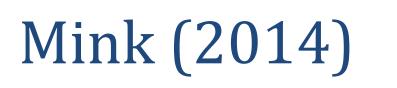

< Go Back

57 mementos available.

archive.is

Dropdown

2013

2014

2015

2016

2018

Z

13

14

7 Jul

5

16

page capture

WebCite

Brian E. Grif

Drilldown

Jan

Feb

Mar

Jun

Sep Nov Dec

57 mementos available.

Archive Page To ...

List mementos by:

Web Science

Dominion Univ2017

C f (i) https://ws-dl.cs.odu.edu

m

Archive Page To...

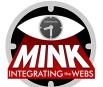

ALL

THREE

ARCHIVES

1

2

DIUG

10th

14th

24th

☆ ① ·· · · · ·

bup in the Dep

Publications

< Go Back

1

1

1

#### Google Chrome extension

Submit currently viewed webpage to public archives

Access mementos from public archives of currently viewed webpage

Inspired by LANL's Memento for Chrome, http://wsdl.blogspot.com/2013/10/2013-10-14-right-click-to-past-memento.html

https://github.com/machawk1/Mink

**Mat Kelly**, Michael L. Nelson and Michele C. Weigle, "Mink: Integrating the Live and Archived Web Viewing Experience Using Web Browsers and Memento," JCDL 2014, poster.

I COPIC

http://ws-dl.blogspot.com/2014/10/2014-10-03-integrating-live-and.html

**Humanities** "Archive What I See Now: Bringing Institutional Web Archiving Tools to the Individual Researcher", 2014-2017, HK-50181-14

@weiglemc, @WebSciDL

### #icanhazmemento (2015)

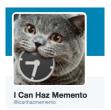

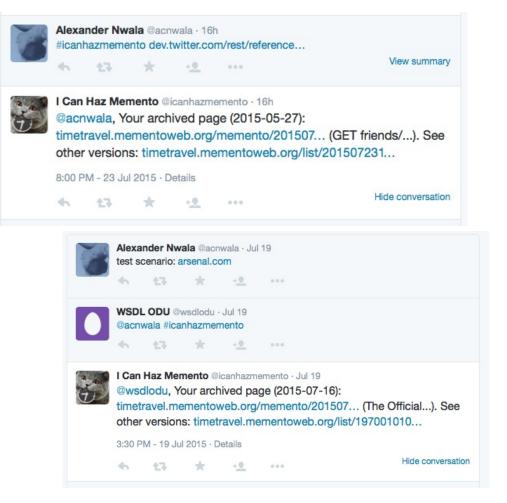

Twitter bot

Include #icanhazmemento in a tweet with a URL

Bot replies with a link to the memento of the page closest to the time of the tweet

If page not archived, bot submits URL to multiple public archives, replies with a link to the memento in Time Travel

https://github.com/anwala/icanhazmemento

Alexander Nwala, "2015-07-22: I Can Haz Memento," http://ws-dl.blogspot.com/2015/07/2015-07-22-i-can-haz-memento.html

## ArchiveNow (2017)

\$ archivenow --all --cc\_api\_key=6af4f...df72c www.example.com https://perma.cc/SMC3-LRQT https://web.archive.org/web/20180527081945/http://www.example.com http://archive.is/IMOAz http://www.webcitation.org/6zitVQdbw www.example.com.warc \$ archivenow --ia --is www.example.com https://web.archive.org/web/20180527084957/http://www.example.com http://archive.is/5MKea \$ archivenow --warc=myArchive --agent=wget www.example.com myArchive.warc \$ archivenow --server --port=8085 \* Running on http://0.0.0.0:8085/ (Press CTRL&C to quit)

Python module, Docker container

Submit URI to multiple archives

Generate local WARCs for private archives

https://github.com/oduwsdl/archivenow

**Mohamed Aturban**, Mat Kelly, Sawood Alam, John Berlin, Michael L. Nelson and Michele C. Weigle, "ArchiveNow: Simplified, Extensible, Multi-Archive Preservation," JCDL 2018, poster. http://ws-dl.blogspot.com/2017/02/2017-02-22-archive-now-archivenow.html

June 6, 2018 - #WADL2018 at 📈

JCDL

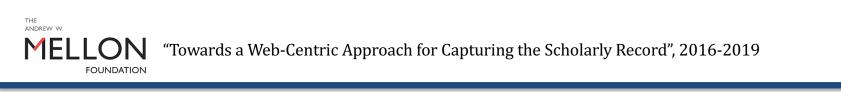

@weiglemc, @WebSciDL

**42** 

### What did we learn from this?

- People want tools to help them submit to public archives
- Browser extensions are cool, but don't have much uptake

June 6, 2018 - #WADL2018 at JCDL 2018

• more on this later...

# We wanted to help people summarize their archives

June 6, 2018 - #WADL2018 at JCDL 2018

|                                                   | i andhie-Ragitalection/1544 C () 0                                                                                                    | TALA AREE-FIELD SA-DERS                   | JOHN SANDERS                                                                 |
|---------------------------------------------------|----------------------------------------------------------------------------------------------------|-------------------------------------------|------------------------------------------------------------------------------|
| NYCIIC<br>New York Art<br>Records Convolues       | Artists' Websites<br>Colleved by New York Add Amounty's Consection (NYARC)<br>Anthron dams on Thi                                                                                                    | 20 000 000 ALL ALCOL AL D D D D D         |                                                                              |
| Narrow Your Results                               | Beneficielese, Welson of artists applicant the solitonism of the Intellign Massain, The Massain of<br>Massain Sea, and The Galactiona.<br>Helgenti <u>Artis A Universities, Society A Calibert</u>    |                                           | 117 2 de 1                                                                   |
| There are no further ways to narrow your results. | tises for the collection are local ballow. Non-your result at life, or enter a seach query below is find a site,<br>generic UI, or an enter the red of archives entranges.<br>Enter search terms here |                                           |                                                                              |
|                                                   | Sites Search Page Test Page 1 of 1 (22 Total Results) Seet Mr. Thiroko J. Test Guid. 108 (20.4)                                                                                                    | JOOP 114th 114th 114th Roders Tange Comme |                                                                              |
|                                                   | Title Robert Motherswell: The Dadaha Roundation<br>URL: http://dotalaclifundation.org/wortherswell<br>In Capture way found for this URL                                                               | SANDERS 10 1740 Bagraphy Editorial        | WORK SUSAN HEFUNA<br>AL<br>DRAWING<br>PROTOCRAPHY<br>VIDEO<br>INSTALLATION / |
|                                                   | Table: Inca Green/Bold-Sanders<br>URL: http://facegree.com/<br>Capturel 6 time: Income Dec 8, 2017                                                                                                    | STA MAR                                   | SCULPTURE<br>EXHIBITIONS /<br>PROJECTS<br>BIOGRAPHY<br>PUBLICATIONS          |
|                                                   | Table: John Sandees<br>URL: http://johnsandoruart.com/<br>Capturd? Immi brows: Inci. 2014 and Inci. 8017<br>Yideac: Yildea: Utilize Capturd                                                           |                                           | CONTACT                                                                      |
|                                                   | Title: Dop Sanders URL: http://jopsanders.com/ Gapter/Test Fearbring Test Altit and Set 8, 887 Title: Rusen Hefma                                                                                     | RAV P                                     |                                                                              |
|                                                   | Tille: Susan Hefuna<br>URL: http://busanlwefuna.com/<br>Capture! Times between Det 13,2064 and Det 6, 2017                                                                                            |                                           | 11 ( ) ( ) ( ) ( ) ( ) ( ) ( ) ( ) ( ) (                                     |

St. Worth, Jexas

We wanted to help people summarize their archives

 Dark and Stormy Archives (DSA) – Archive-It + Storify

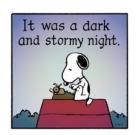

- *MementoEmbed* web service
- *#whatdiditlooklike* Twitter bot

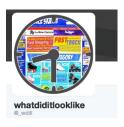

- Alsummarization algorithm and web service
- TimeMap Visualization, tmvis node.jsbased web service of alsummarization

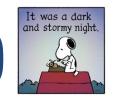

### "Dark and Stormy" Archives (2016)

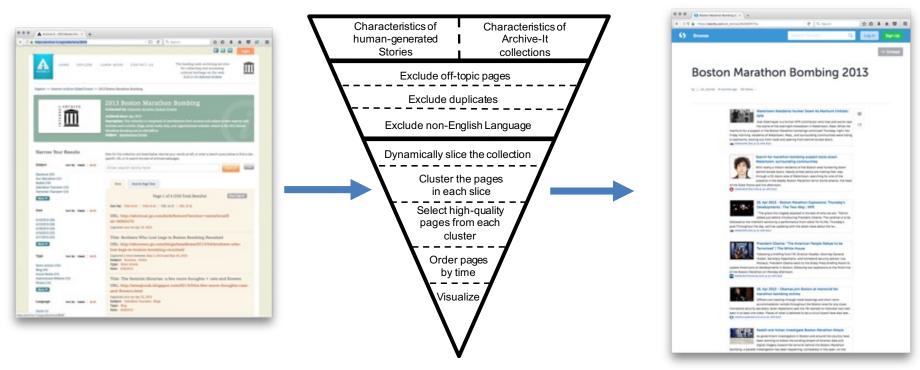

**Yasmin AlNoamany**, Michele C. Weigle, and Michael L. Nelson, "Generating Stories From Archived Collections," ACM WebSci 2017.

http://ws-dl.blogspot.com/2016/09/2016-09-20-promising-scene-at-end-of.html

**Shawn Jones**, "Improving Collection Understanding in Web Archives," JCDL Doctoral Consortium, 2018. http://ws-dl.blogspot.com/2017/12/2017-12-14-storify-will-be-gone-soon-so.html

Museumand Library "Combining Social Media Storytelling With Web Archives", 2015-2019, IMLS National Leadership Grant

@weiglemc, @WebSciDL

June 6, 2018 - #WADL2018 at *JCDL* 2018 *J Ft. Worth, Texas* 

# MementoEmbed (2018)

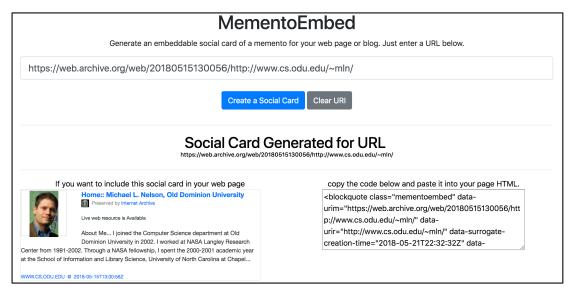

Python module, Docker container

Submit URI-M

Returns an archive-aware social card, with HTML embed code

https://github.com/oduwsdl/MementoEmbed (currently in development)

Shawn Jones, "Improving Collection Understanding in Web Archives," JCDL Doctoral Consortium, 2018.

http://ws-dl.blogspot.com/2018/04/2018-04-24-lets-get-visual-and-examine.html

Museumand Library "Combining Social Media Storytelling With Web Archives", 2015-2019, IMLS National Leadership Grant

@weiglemc, @WebSciDL

# MementoEmbed (2018)

|                                                                 | Memer                           | ntoEmbed                                                                                        |                    |
|-----------------------------------------------------------------|---------------------------------|-------------------------------------------------------------------------------------------------|--------------------|
| Generate an er                                                  | nbeddable social card of a meme | ento for your web page or blog. Just enter a URL below.                                         |                    |
| https://web.archive.org/web/20                                  | 180515130056/http://wwv         | v.cs.odu.edu/~mln/                                                                              |                    |
|                                                                 | Create a Soci                   | al Card Clear URI                                                                               |                    |
|                                                                 |                                 | enerated for URL<br>0515130056/http://www.cs.odu.edu/~mln/                                      |                    |
| If you want to include this soci                                | al card in your web page        | copy the code below and paste it into your page HTML.                                           |                    |
| Center from 1991-2<br>at the School of Infe<br>WWW.CS.ODU.EDU e | Home:: Michae                   | el L. Nelson, Old Dominion University                                                           | htt                |
|                                                                 | 0                               | fellowship, I spent the 2000-2001 academic year at ence, University of North Carolina at Chapel | htt<br>( <i>cu</i> |
|                                                                 | .EDU @ 2018-05-15T13:00:        | 56Z                                                                                             |                    |

Python module, Docker container

Submit URI-M

Returns an archive-aware social card, with HTML embed code

https://github.com/oduwsdl/MementoEmbed (*currently in development*)

Shawn Jones, "Improving Collection Understanding in Web Archives," JCDL Doctoral Consortium, 2018.

http://ws-dl.blogspot.com/2018/04/2018-04-24-lets-get-visual-and-examine.html

**Institute of Library** "Combining Social Media Storytelling With Web Archives", 2015-2019, IMLS National Leadership Grant

@weiglemc, @WebSciDL

# #whatdiditlooklike (2015)

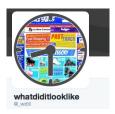

| 2012                                                                                        |                                                                                                    |
|---------------------------------------------------------------------------------------------|----------------------------------------------------------------------------------------------------|
| 362. captures           11.4pr 2012-26 (an 2018           Skip to main content              | ttp://www.neh.gov/ Go MAR APR MAY O IN CONTRACTOR OF CONTRACTOR OF CONTR |
| Humanities                                                                                  |                                                                                                    |
| Secondary Menu                                                                              |                                                                                                    |
| Accessibility     Privacy.Policy     Staff Directory                                        |                                                                                                    |
| Search this site:                                                                           |                                                                                                    |
| Main Menu                                                                                   | Michael L. Nelson         Following         ✓                                                                                                    |
| Home     About NEH     Grants     Divisions and Offices     News     Explore                | #ODHatTEN neh.gov/divisions/odh<br>#whatdiditlooklike<br>1:10 PM - 9 Feb 2018<br>♀ ₂ ҵ ♡ ≌                                                                                                    |
| You are here:                                                                               | Tweet your reply                                                                                                    |
| Home / Divisions and Offices / Office of Digital Humanities<br>Office of Digital Humanities | whatdiditiooklike @_wdll - Feb 9 ~<br>Replying to @phonedude_min<br>.@phonedude_min, neh.gov/divisions/odh (National Endowment for the<br>Humanities) has been posted:                                                                                                    |
|                                                                                             | Tumbir<br>whatdiditookike<br>4.0/5.0 stars – 384,975 ratings                                                                                                    |
|                                                                                             |                                                                                                    |
|                                                                                             | whatdiditiooklike @_wdll · Feb 9<br>Replying to @phonedude_min<br>Your request (neh.gov/divisions/cdh, National Endowment for the Humanities)<br>was received at 2018-02-09 14:13:18                                                                                                    |

Twitter bot

Include #whatdiditlooklike in a tweet with a URL

Bot generates animated GIF of first memento of each year

Bot replies with a link to entry in Tumblr

Tumblr: http://whatdiditlooklike.mementoweb.org/

Source: https://github.com/anwala/wdill

Alexander Nwala, "2015-02-05: What Did It Look Like?,"

 $http://ws-dl.blogspot.com/2015/01/2015-02-05-what-did-it-look-like.html \label{eq:look-like} html \label{eq:look-like}$ 

Q

t]

M

@weiglemc, @WebSciDL

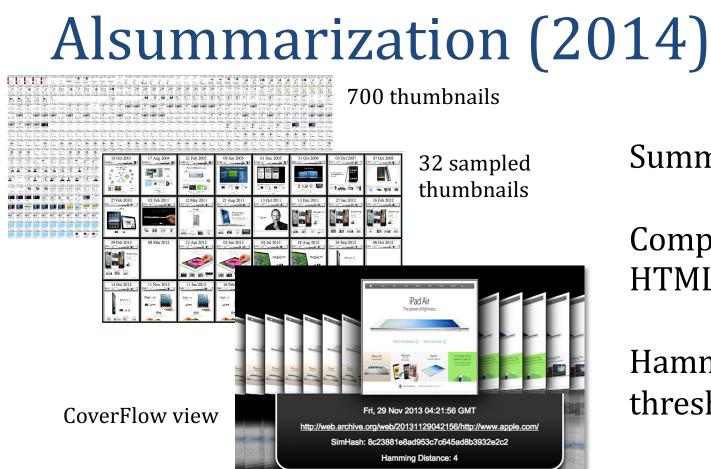

Summarize TimeMap

Compare SimHash of HTML, not images

Hamming distance threshold of 4 characters

https://github.com/machawk1/ArchiveThumbnails

Ahmed Alsum and Michael L. Nelson, "Thumbnail Summarization Techniques for Web Archives," ECIR 2014.

**Mat Kelly,** Michael L. Nelson, and Michele C. Weigle, "Visualizing Digital Collections of Web Archives," Web Archiving Collaboration, 2015, http://ws-dl.blogspot.com/2015/06/2015-06-09-web-archiving-collaboration.html

June 6, 2018 - #WADL2018 at JCDL 2018

🖆 Columbia University Libraries

"Visualizing Digital Collections of Web Archives", 2014-2015, Columbia Libraries Web Archiving Incentive Program

#### 

OldDominionUNIVERSITY Changing Lives

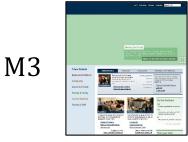

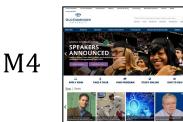

#### M1

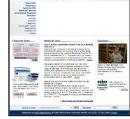

OldDominionUNIVERSITY Changing Lives

8c27981eaed151cfa645ad823932eac6

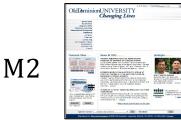

8c27981eaad951cf8645ad823932eac6

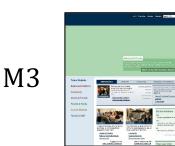

fa3799170258494b9443b9be3977a84e

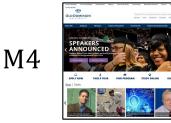

5a1534161357da6b827ab98037db2640

@weiglemc, @WebSciDL

June 6, 2018 - #WADL2018 at JCDL 2018

H. Worth, Jezas

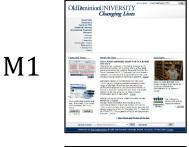

8c27981eaed151cfa645ad823932eac6

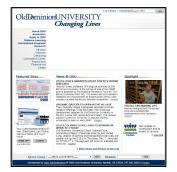

M1

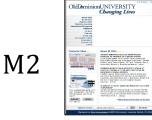

8c27981eaad951cf8645ad823932eac6

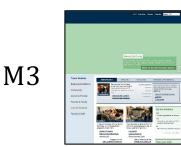

fa3799170258494b9443b9be3977a84e

M4

5a1534161357da6b827ab98037db2640

@weiglemc, @WebSciDL

June 6, 2018 - #WADL2018 at JCDL 2018

H. Worth, Jezas

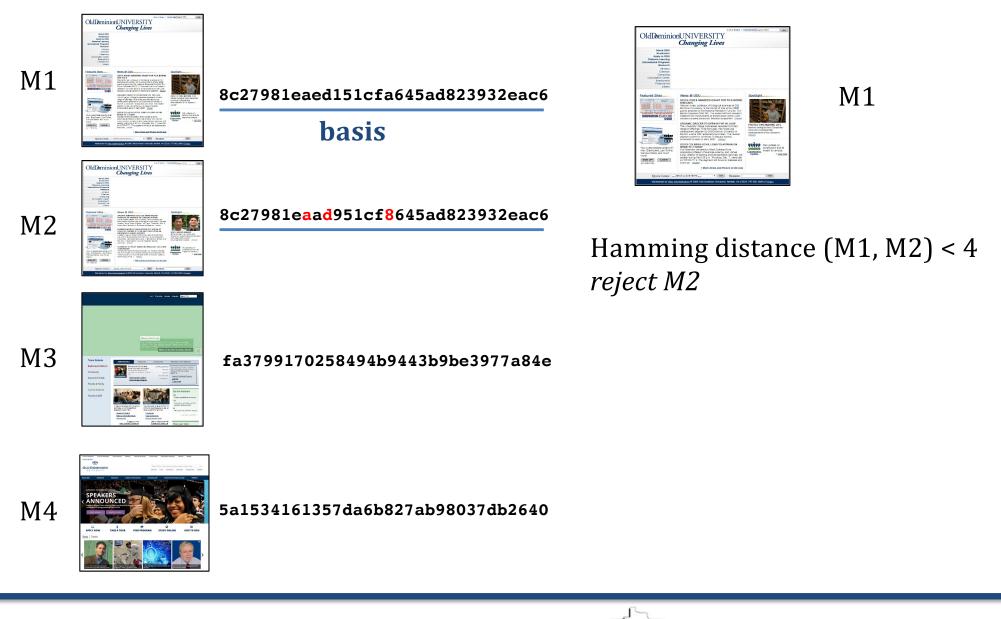

@weiglemc, @WebSciDL

June 6, 2018 - #WADL2018 at JCDL 2018 *Ft. Worth, Texas* 

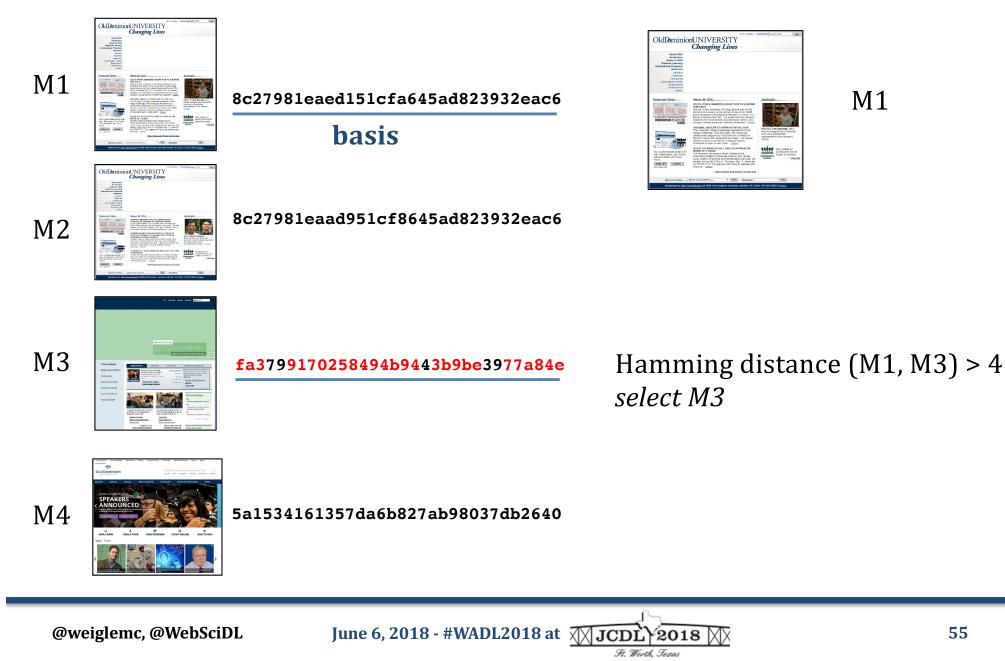

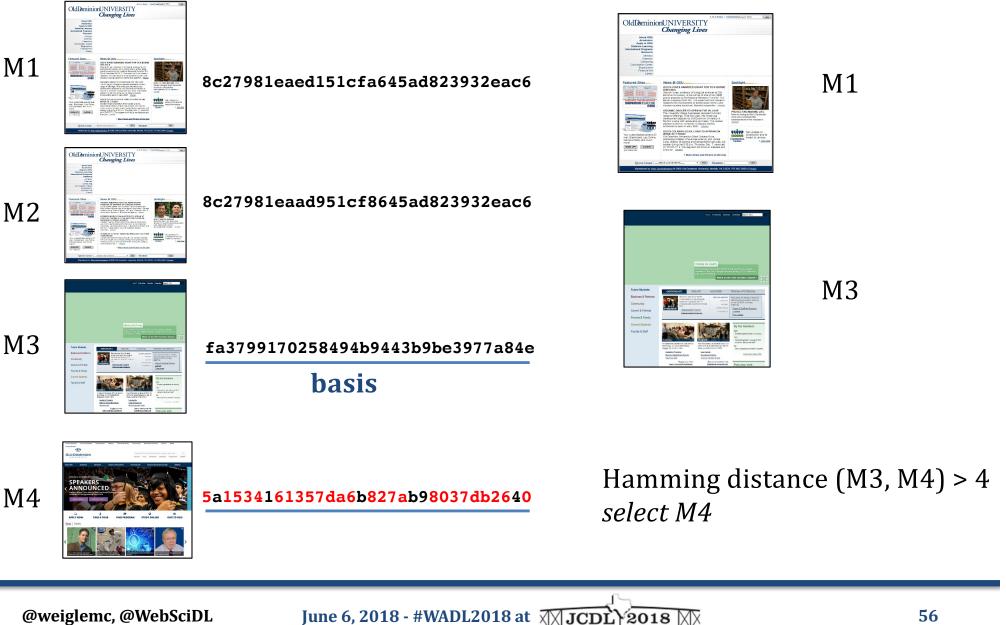

H. Worth, Jezas

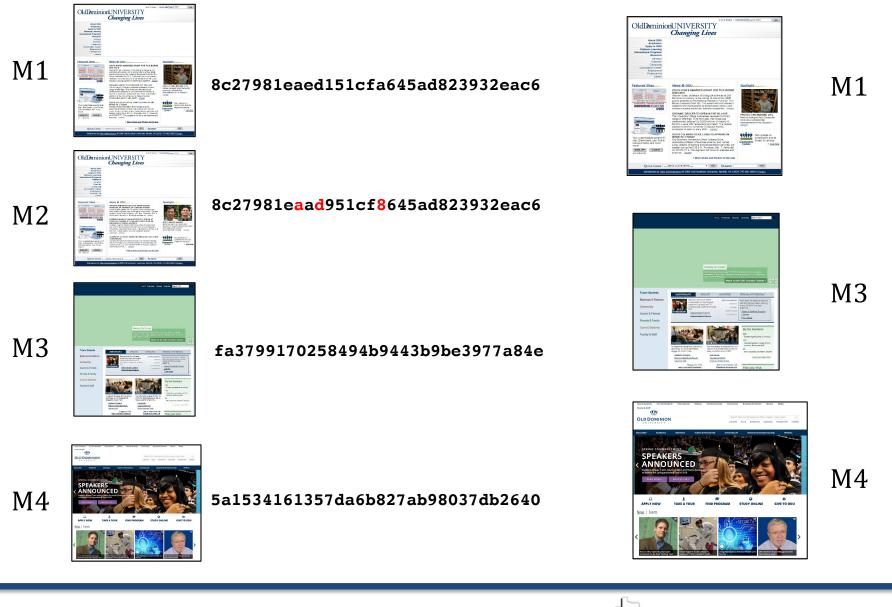

@weiglemc, @WebSciDL

June 6, 2018 - #WADL2018 at JCDL 2018

H. Worth, Jezas

### TimeMap Visualization, tmvis (2017)

| C Timemap Vis ×                                  |                                                                                                    |                                                |
|--------------------------------------------------|----------------------------------------------------------------------------------------------------|------------------------------------------------|
| C 🟠 🛈 tmvis.cs.odu.edu                           |                                                                                                    | ☆ <b>①</b> #                                   |
| Enter URI-R (ex: http://dgender/usilce.org) or U | Ar M (ex: http://wwyback.archive-it.org/1088/20150701215641/http://dpenderjustice.org/) or URI-TM (ex: http://web.archive.                                          | org/web/timemap/ink/http://4genderjustice.org) |
| http://4genderjustice.org/                       |                                                                                                    | Calculate # of Thumbnails                      |
|                                                  | Internet Archive Archive-It                                                                                                    |                                                |
|                                                  |                                                                                                    |                                                |
|                                                  |                                                                                                    |                                                |
|                                                  |                                                                                                    |                                                |
|                                                  |                                                                                                    |                                                |
|                                                  |                                                                                                    |                                                |
|                                                  |                                                                                                    |                                                |
|                                                  |                                                                                                    |                                                |
|                                                  | Created by the Web Science and Digital Libraries Research Group at Old Dominion University.                                                                         | ¥ Follow 9Web8aDL                              |
| <b>1</b>                                         | Created by the Web Science and Digital Libraries Research Group at Old Dominion University.<br>Funded by NEH/MLS Digital Humanities Advancement Grant HAA-256368-17 | ¥ Follow €WebSciDL                             |
|                                                  |                                                                                                    | Y Follow @WebSciDL                             |
| — w                                              | Funded by NEH/IMLS Digital Humanities Advancement Grant HAA-256368-17                                                                                               | Follow @WebSolDL                               |

Web service

Takes URI-R or URI-T

Performs *Alsummarization* and produces grid view, image slider view, and timeline view

Will produce embeddable version, Wayback extension

https://github.com/oduwsdl/tmvis

Surbhi Shankar, "Visualizing Thumbnails Of Archived Web Pages", ODU MS Project, 2017

**Maheedhar Gunnam**, "How I Changed Over Time: A webservice to summarize TimeMaps based on SimHashed HTML content", ODU MS Project, 2018

http://ws-dl.blogspot.com/2017/10/2017-10-16-visualizing-webpage-changes.html

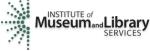

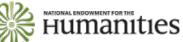

**Itles** "Visualizing Webpage Changes Over Time", 2017-2019, HAA-256368-17

@weiglemc, @WebSciDL

#### tmvis – Grid View

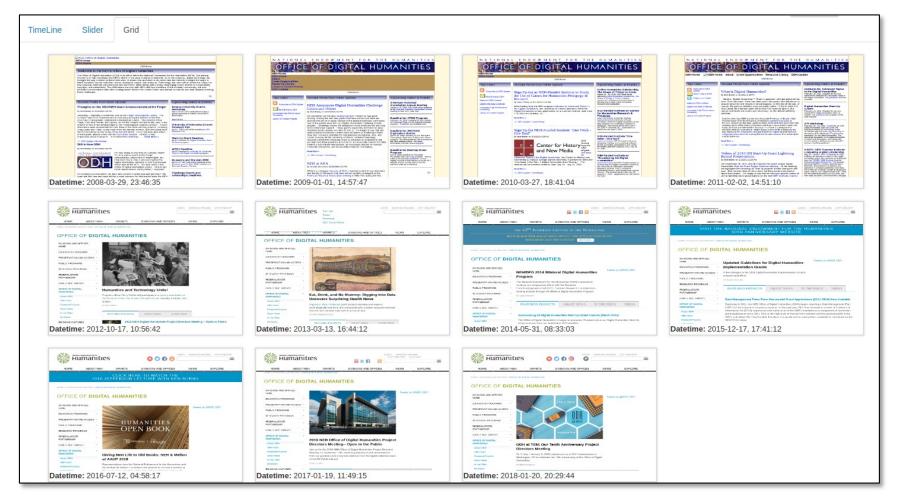

http://ws-dl.blogspot.com/2017/10/2017-10-16-visualizing-webpage-changes.html

Humanities "Visualizing Webpage Changes Over Time", 2017-2019, HAA-256368-17

H. Worth, Texas

@weiglemc, @WebSciDL

SERVICES

Museumand Library

### tmvis- Image Slider View

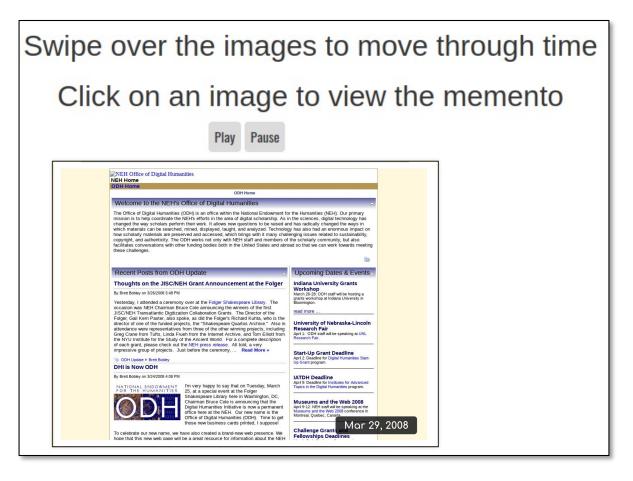

http://ws-dl.blogspot.com/2017/10/2017-10-16-visualizing-webpage-changes.html

"Visualizing Webpage Changes Over Time", 2017-2019, HAA-256368-17

@weiglemc, @WebSciDL

SERVICES

Museumand Library

June 6, 2018 - #WADL2018 at *JCDL* 2018 *F. Worth, Texas* 

#### tmvis – Timeline View

| Enter URI-R:                                                                                                    |                            |      |
|----------------------------------------------------------------------------------------------------|----------------------------|------|
| http://www.neh.gov/odh/                                                                                                    |                            |      |
| Archive-It      Internet Archive                                                                                                    | Collection Identifier 1068 | Go   |
| Stats: 502 mementos, 11 Unique Thumbnails                                                                                                    |                            |      |
| TimeLine Slider Grid                                                                                                    |                            |      |
| <image/> <section-header><section-header></section-header></section-header> |                            | NEXT |

Uses Propublica's TimelineSetter library, http://propublica.github.io/timeline-setter/

http://ws-dl.blogspot.com/2017/10/2017-10-16-visualizing-webpage-changes.html

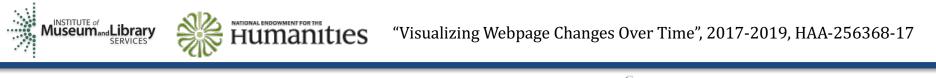

@weiglemc, @WebSciDL

June 6, 2018 - #WADL2018 at JCDL 2018

H. Worth Jexas

### What did we learn from this?

- Webpages can go off-topic through time
- Some mementos aren't captured well
- Some mementos aren't replayed well

# You don't want off-topic mementos in your summary

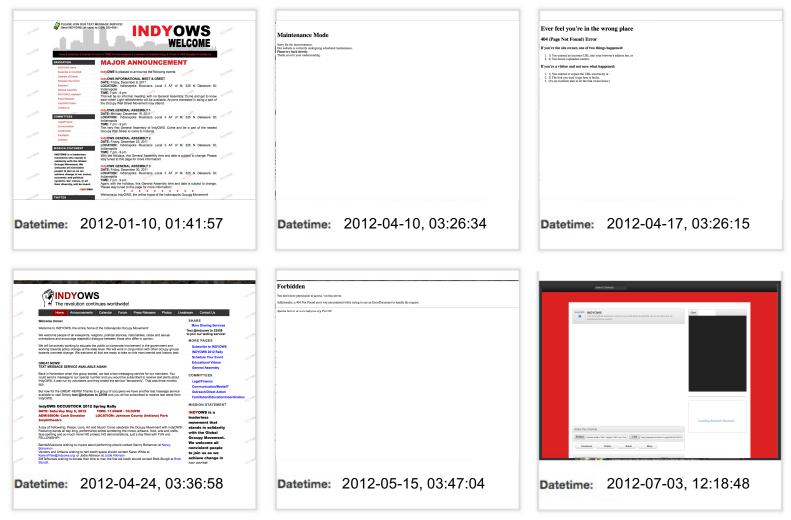

http://wayback.archive-it.org/2950/\*/http://www.indyows.org

@weiglemc, @WebSciDL

June 6, 2018 - #WADL2018 at JCDL 2018

H. Worth, Jezas

### Identify off-topic mementos with Off-Topic Memento Toolkit (2018)

```
{"http://wayback.archive-
it.org/1068/timemap/link/http://www.badil.org/": {
"http://wayback.archive-
it.org/1068/20130307084848/http://www.badil.org/": {
"timemap measures": {
  "cosine": {
    "stemmed": true,
    "tokenized": true,
    "removed boilerplate": true,
    "comparison score": 0.10969941307631487,
    "topic status": "off-topic"
   },
  "bytecount": {
    "stemmed": false,
     "tokenized": false,
     "removed boilerplate": false,
     "comparison score": 0.15971409055425445,
     "topic status": "on-topic"
   } },
 "overall topic status": "off-topic" },
```

Python module

Given a URI-T (TimeMap), identifies offtopic mementos

Option of 8 different similarity measures

OTMT Distribution Page: https://pypi.org/project/otmt/

OTMT Source Code Page: https://github.com/oduwsdl/off-topic-mementotoolkit

**Yasmin AlNoamany**, Michele C. Weigle, and Michael L. Nelson, "Detecting Off-Topic Pages Within TimeMaps in Web Archives," *IJDL*, Vol. 17, No. 3, July 2016.

Shawn Jones, Michele C. Weigle, and Michael L. Nelson, "The Off-Topic Memento Toolkit," iPres 2018.

COLUMBIA UNIVERSITY LIBRARIES "Tools for Managing Seed URIs", 2014-2015, Columbia Libraries Web Archiving Incentive Program

Museumand Library "Combining Social Media Storytelling With Web Archives", 2015-2019, IMLS National Leadership Grant

# You don't want damaged mementos in your summary

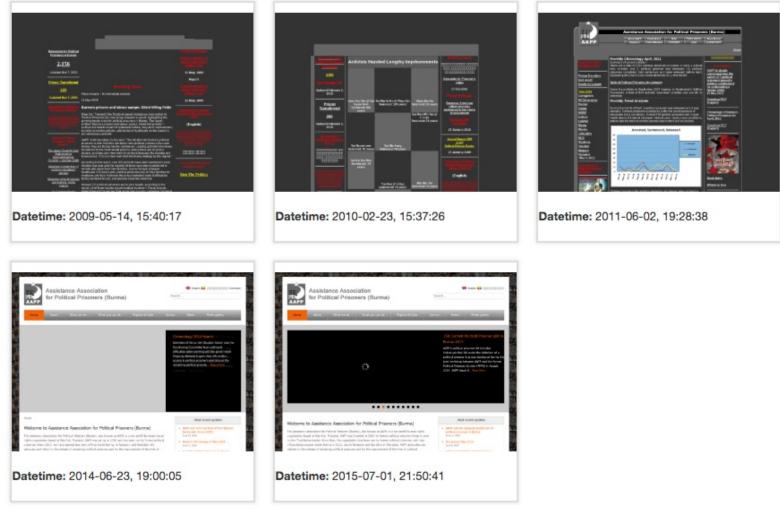

https://wayback.archive-it.org/1068/\*/http://aappb.org/

@weiglemc, @WebSciDL

June 6, 2018 - #WADL2018 at JCDL 2018

H. Worth, Jezas

# Memento Damage can tell you how damaged your mementos are (2017)

|                                    |            | memento-damage.cs.odu.edu                                                                     | ¢ +                          |
|------------------------------------|------------|-----------------------------------------------------------------------------------------------|------------------------------|
| MementoDamag                       | e          |                                                                                               | Home API Faq Help Contact Us |
| How well is your webpage archived? |            |                                                                                               |                              |
|                                    |            | A A A A A A A A A A A A A A A A A A A                                                         |                              |
| Damag                              | ge = 0.081 | Damage = 0.42                                                                                 | Damage = 0.873               |
|                                    | Check th   | e damage of you                                                                               | r page                       |
|                                    |            |                                                                                               |                              |
|                                    |            | mage calculation will work on live webpages, bu<br>abpages or mementos. Discover mementos usi |                              |

Web service, Docker container

Given URI-M, calculates and analyzes memento damage

Service: http://memento-damage.cs.odu.edu

Github: https://github.com/oduwsdl/webmemento-damage

**Justin Brunelle**, **Mat Kelly**, Hany SalahEldeen, Michele C. Weigle and Michael L. Nelson, "Not All Mementos Are Created Equal: Measuring the Impact of Missing Resources," *IJDL*, Vol. 16, No. 3-4, September 2015.

**Erika Siregar**, "Deploying the Memento Damage Service: A Comprehensive Tool for Measuring and Analyzing Damage on Web Archives", ODU MS Project, 2017.

http://ws-dl.blogspot.com/2017/11/2017-11-22-deploying-memento-damage.html

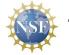

"Increasing the Value of Existing Web Archives," 2015-2019, III 1526700

# Memento Damage can tell you how damaged your mementos are (2017)

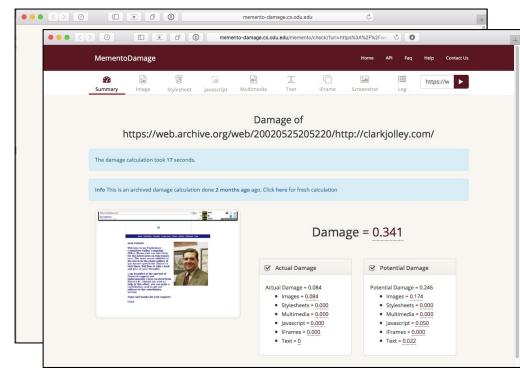

Web service, Docker container

Given URI-M, calculates and analyzes memento damage

Service: http://memento-damage.cs.odu.edu

Github: https://github.com/oduwsdl/webmemento-damage

**Justin Brunelle**, **Mat Kelly**, Hany SalahEldeen, Michele C. Weigle and Michael L. Nelson, "Not All Mementos Are Created Equal: Measuring the Impact of Missing Resources," *IJDL*, Vol. 16, No. 3-4, September 2015.

**Erika Siregar**, "Deploying the Memento Damage Service: A Comprehensive Tool for Measuring and Analyzing Damage on Web Archives", ODU MS Project, 2017.

http://ws-dl.blogspot.com/2017/11/2017-11-22-deploying-memento-damage.html

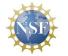

"Increasing the Value of Existing Web Archives," 2015-2019, III 1526700

# Wayback++ uses client-side rewriting to fix replay-based damaged mementos (2018)

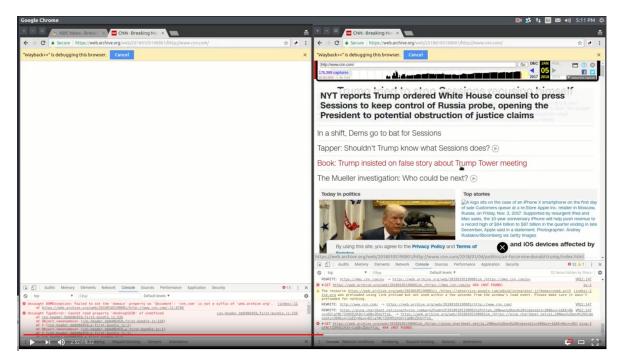

Chrome, Firefox extensions

https://github.com/N0taN3rd/ WaybackPlusPlus

https://www.youtube.com/watch?v=ldyidcaVXHw

http://ws-dl.blogspot.com/2017/01/2017-01-20-cnncom-has-been-unarchivable.html

**John Berlin,** Michael L. Nelson, and Michele C. Weigle, "Swimming In A Sea Of JavaScript, Or: How I Learned To Stop Worrying And Love High-Fidelity Replay," WADL 2018.

http://ws-dl.blogspot.com/2018/04/2018-05-01-high-fidelity-ms-thesis-to.html

# Where does this take us?

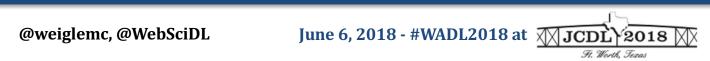

#### We've developed a lot of tools

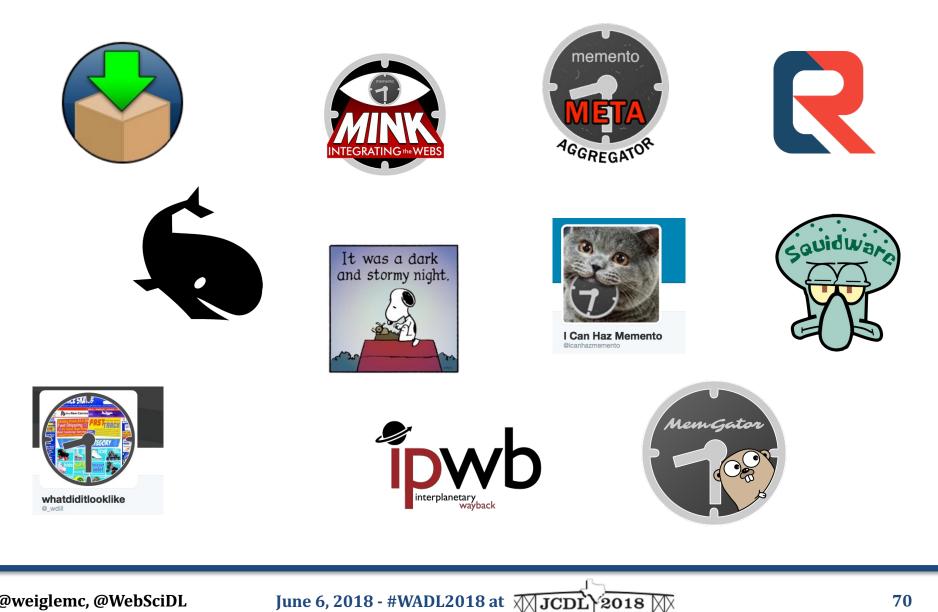

H. Worth, Jezas

#### But, can a full professor use them?

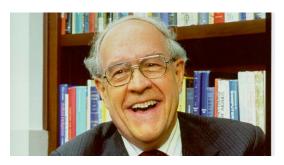

Fred Brooks says:

Two of our criteria for success in a tool are:

- It must be so *easy* to use that a full professor *can* use it, and
- It must be so productive that full professors will use it.

Frederick P. Brooks, Jr. 1996. The computer scientist as toolsmith II. Commun. ACM 39, 3 (March 1996), 61-68.

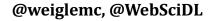

### So, let's think bigger

• In a world where the web browser *is* the Internet, how can we make web archives ubiquitous?

## So, let's think bigger

- In a world where the web browser *is* the Internet, how can we make web archives ubiquitous?
- Bring web archives to the browser *natively*

Michele C. Weigle, Michael L. Nelson, Martin Klein, and Herbert Van de Sompel, "The Case for Memento-Aware Browsers", 2017

June 6, 2018 - #WADL2018 at JCDL 2018

@weiglemc, @WebSciDL

# What if browsers could natively identify mementos?

 Look for Memento-Datetime header in HTTP response

Memento-Datetime: Tue, 08 May 2012 11:24:30 GMT

- Use client-side rewriting (Emu) to improve replay
- Use native UI elements to annotate composite mementos

### Identify mementos in the address bar

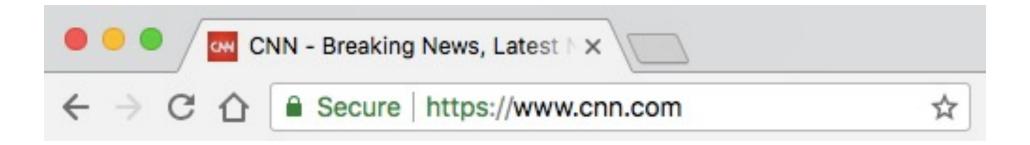

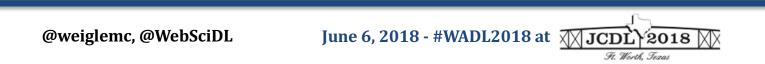

### Identify mementos in the address bar

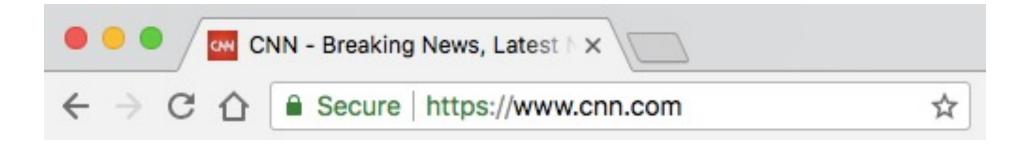

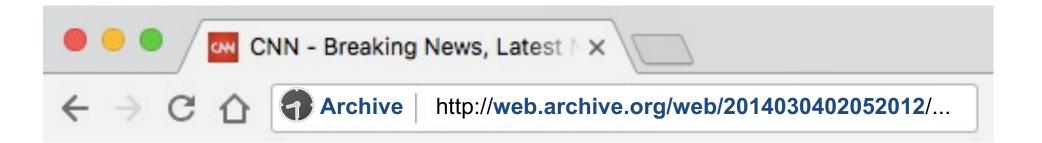

#### Could also identify non-HTML mementos (images, PDF, etc.)

@weiglemc, @WebSciDL

### Identify temporal inconsistencies

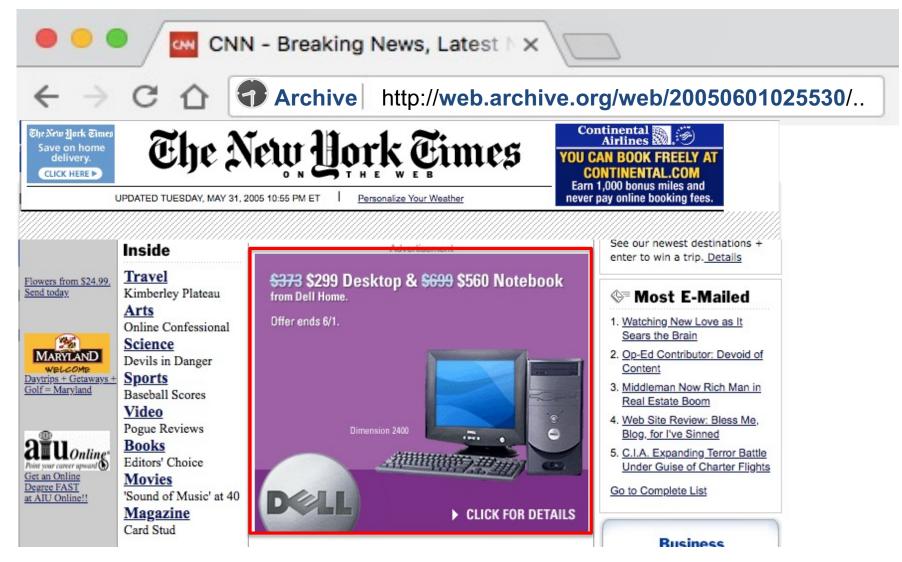

Scott Ainsworth, http://ws-dl.blogspot.com/2015/12/2015-12-08-evaluating-temporal.html

@weiglemc, @WebSciDL

June 6, 2018 - #WADL2018 at *JCDL* 2018 *Ft. Worth, Texas* 

### Identify temporal inconsistencies

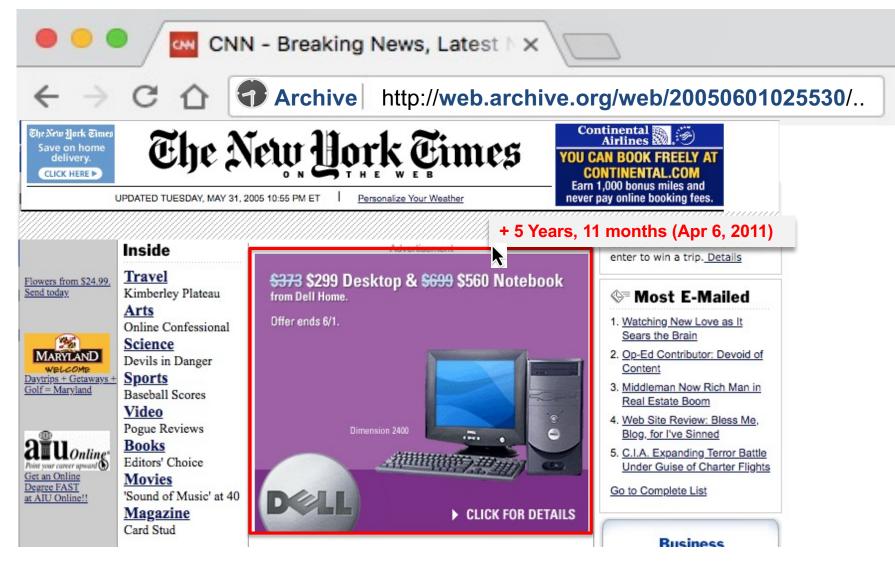

Scott Ainsworth, http://ws-dl.blogspot.com/2015/12/2015-12-08-evaluating-temporal.html

@weiglemc, @WebSciDL

June 6, 2018 - #WADL2018 at *JCDL* 2018 *JCDL* 2018 *JCDL* 2018

# What if browsers could natively interact with Memento aggregators?

- Alert users of unarchived pages as they browse
- Provide UI elements to summarize and access past versions of the current webpage

June 6, 2018 - #WADL2018 at JCDL 2018

Integrate web archives and the past web into "New Tab View"

# What if browsers could natively interpret and replay WARCs?

- Users could share WARCs
- Recipient could open the WARC directly in their browser
- WARC.js (ala PDF.js for WARCs)

# What if browsers could natively create mementos?

- Push to public web archives
- Create local WARCs

Just as easily as taking a screenshot or maybe along with taking a screenshot

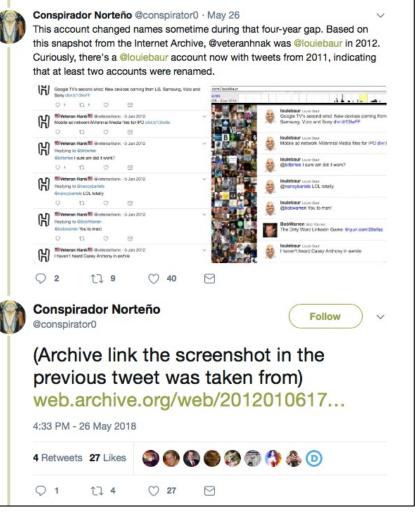

https://twitter.com/conspirator0/status/1000475042017366017

June 6, 2018 - #WADL2018 at *JCDL* 2018 *F. Worth, Texas* 

# Firefox Quantum has brought screenshots natively to the browser

| Onference Pr                                                                                                    | oceedings   Joint × +                                                                                                    |                                     |            |                                                                   |                                                        |                                               |                                   |
|----------------------------------------------------------------------------------------------------|----------------------------------------------------------------------------------------------------|-------------------------------------|------------|-------------------------------------------------------------------|--------------------------------------------------------|-----------------------------------------------|-----------------------------------|
| ← → ♂ ଢ                                                                                                    | i 🔒 https://2018.jcdl.org/co                                                                                                    | nference_proceesings                |            | ▣ ◙ ☆                                                             | Q Search                                               |                                               | II\ ⑧ ☷ ≡                         |
| ANNOUNCEMENTS SUBM                                                                                                    | From Data to Wisdom: Resilien                                                                                                    | •                                   | Discipline |                                                                   | Save full page                                         | Save visible                                  | My Shots                          |
| Y f<br>Home                                                                                                    |                                                                                                    |                                     |            |                                                                   |                                                        |                                               |                                   |
|                                                                                                    |                                                                                                    | $\leftarrow \rightarrow C'$         | ☆          |                                                                   |                                                        |                                               |                                   |
| Conference Proceedings<br>JCDL '18- Proceedings of the 18th ACM/IEEE on Joint                                                                                                    |                                                                                                    | Save Page As<br>Save Page to Pocket |            |                                                                   |                                                        |                                               |                                   |
|                                                                                                    |                                                                                                    | Send Page to Device                 | •          |                                                                   |                                                        |                                               |                                   |
| SESSION: Keynote Talks                                                                                                    | JCDE 2018<br>STREED STREED<br>STREED STREED<br>JC THE STREED<br>STREED STREED<br>JC THE STREED<br>STREED STREED<br>STREED<br>S | View Background Imag<br>Select All  | je         |                                                                   |                                                        |                                               | X                                 |
|                                                                                                    | ns: Some Applied Grand Challenges                                                                                                    | View Page Source<br>View Page Info  |            |                                                                   |                                                        |                                               | X                                 |
| with cultural heritage institutions and make our digital cultural rec<br>crowdsourcing, natural language processing, multilingual OCR<br>exemplar projects, largely funded through the Institute of Museu<br>cultural heritage institutions. Building on Ben Schniderman's The<br>heritage institutions are particularly valuable in establishing new b |                                                                                                    | Inspect Element                     |            | d information science, comput<br>s a significant need to bridge t |                                                        | • •                                           |                                   |
|                                                                                                    |                                                                                                    |                                     | reakthroug |                                                                   | ey principles for buildin<br>ifically on why the publi | g applied research pa<br>c purpose and missio | rtnerships with<br>ns of cultural |

@weiglemc, @WebSciDL

June 6, 2018 - #WADL2018 at JCDL 2018

It. Worth, Texas

## Saving full page screenshot

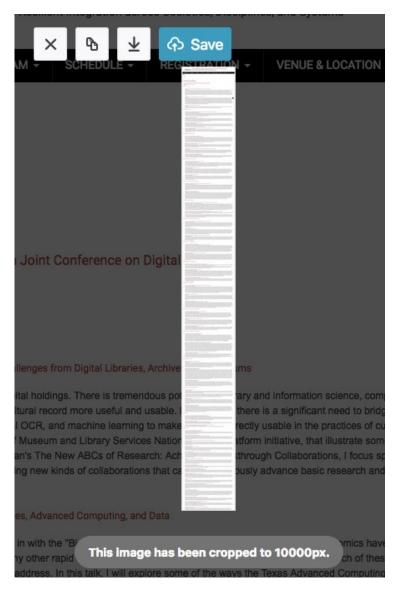

@weiglemc, @WebSciDL

June 6, 2018 - #WADL2018 at *JCDL* 2018 *J F. Worth, Texas* 

## Screenshots can be saved in the Mozilla cloud

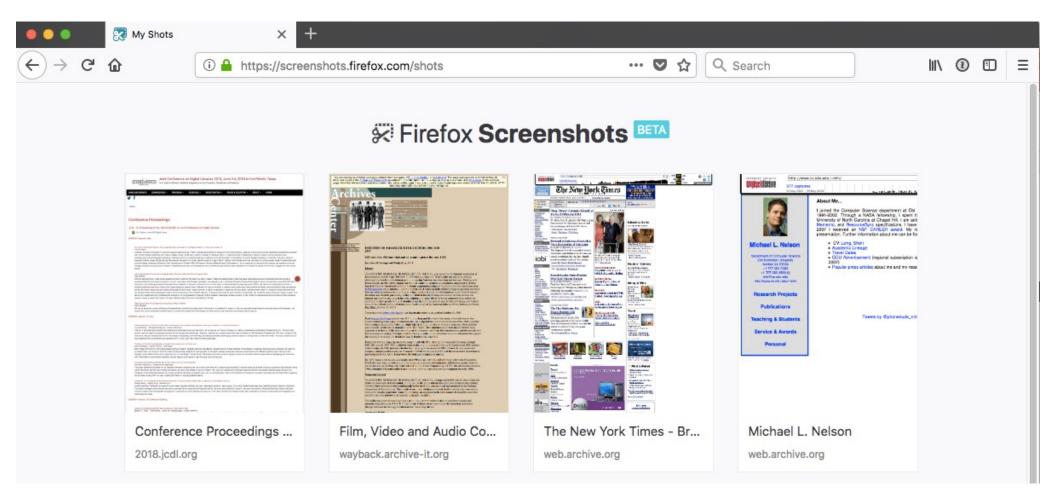

@weiglemc, @WebSciDL

June 6, 2018 - #WADL2018 at JCDL 2018

H. Worth, Jezas

### Screenshots have a URI

| e e e 🤶 🐯 Sci | reenshot: Conference Proce × +                                                                                                    |        |
|---------------|----------------------------------------------------------------------------------------------------|--------|
| ← → ♂ ✿       | ① ▲ https://screenshots.firefox.com/MhV6otMl6r2YWOXc/2018.jcdl.org ∨ ··· ♥ ☆ Q Search III\                                                                                                    | : □ =  |
| My Shots      | Conference Proceedings   Joint Conference on Digital Librarie<br>2018.jcdl.org 3 minutes ago expires in 14 days                                                                                 | vnload |
| ₹<br>XXJCI    | Joint Conference on Digital Libraries 2018, June 3-6, 2018 in Fort Worth, Texas<br>From Data to Wisdom: Resilient Integration across Societies, Disciplines, and Systems                        |        |
|               | MENTS SUBMISSIONS - PROGRAM - SCHEDULE - REGISTRATION - VENUE & LOCATION - ABOUT - HOME                                                                                                    |        |
| Home          |                                                                                                    |        |
| Confere       | ence Proceedings                                                                                                    |        |
| JCDL '18- P   | Proceedings of the 18th ACM/IEEE on Joint Conference on Digital Libraries                                                                                                    | 8      |
| Full C        | Citation in the ACM Digital Library                                                                                                    |        |
| SESSION: Ke   | eynote Talks                                                                                                    |        |
| Trevor        |                                                                                                    |        |
| Librarie      | es, Archives and Museums now have massive digital holdings. There is tremendous potential for library and information science, computer science and computer engineering researchers to partner | 3      |

https://screenshots.firefox.com/MhV6otMl6r2YWOXc/2018.jcdl.org

@weiglemc, @WebSciDL

June 6, 2018 - #WADL2018 at *JCDL* 2018 *Ft. Worth, Texas* 

### What if these screenshots were Memento-enabled?

• Provide Memento HTTP headers for the screenshots

• Implement Memento datetime negotiation for the entire screenshot cloud service

June 6, 2018 - #WADL2018 at JCDL 2018

# We could build a crowd-sourced archive of screenshots

- Take screenshot and save to Mementoenabled screenshot cloud
- Option to push live webpage to archive at same time
- Then we have both an archived page and a screenshot of the page from very close to the same datetime

### What about bookmarks?

| O Game   Michele C. Weigle ×                                                                                            |                                                                                                    |                                                                                              |                               |                                                                               |     |  |
|----------------------------------------------------------------------------------------------------|----------------------------------------------------------------------------------------------------|----------------------------------------------------------------------------------------------|-------------------------------|-------------------------------------------------------------------------------|-----|--|
| $\leftrightarrow$ $\rightarrow$ C $\triangle$ 0                                                                         | www.cs.odu.edu/~mweigle/                                                                                                    |                                                                                              |                               | × 0 🕯 🔊                                                                       | Ê i |  |
|                                                                                                    | Associate Professor<br>mweigle at cs.odu.edu<br>♥@weiglemc<br>3206 E&CS Building  Michele C. Weigle<br>ODU<br>4700 Elkhorn Ave, Suite 3300<br>Department of Computer Sciel<br>Old Dominion University                                                      |                                                                                              | Name Home   Michele C. Weigle |                                                                               |     |  |
|                                                                                                    | (757) 683-7729                                                                                                    | Norfolk, VA 23529-0162                                                                       | Folder                        | My Bookmarks                                                                  | וה  |  |
| Home<br>Research<br>Publications<br>Students<br>CV (pdf)<br>Resources<br>Working With Me<br>Research Methods<br>InfoVis | Teaching/Admin News<br>Graduate Program Director (graduate stud<br>• for admissions information, contact<br>I will be out of the office attending<br>Research News<br>Research Interests: web science, digital pro-<br>ODU Web Science and Digital Librari | Dr. Yaohang Li<br><u>ACM/IEEE JCDL</u> and <u>WADL</u><br>eservation, information visualizat |                               | chive saved to ~/Library/WebArchive/<br>to public web archives<br>Remove Done |     |  |

### Bookmarking becomes archiving

@weiglemc, @WebSciDL

June 6, 2018 - #WADL2018 at JCDL 2018

H. Worth, Jezas

# Viewing a bookmark becomes an opportunity to interact with archives

| 🗧 🔍 🗮 Bookmarks                                            | ×                                                                                                    |  |     | Mic | hele |
|------------------------------------------------------------|----------------------------------------------------------------------------------------------------|--|-----|-----|------|
| ← → C ☆ © Chrome   chrome://bookmarks/?id=492              |                                                                                                    |  | 0 5 |     | :    |
| Bookmarks Q                                                | Search bookmarks                                                                                                    |  |     | :   |      |
| <ul> <li>Bookmarks Bar</li> <li>Other Bookmarks</li> </ul> | <ul> <li>Did May Day succeed? - Occupy Wall Street - Salon.com</li> <li>Home:: Michael L. Nelson, Old Dominion University</li> </ul> |  |     | :   |      |
| My Bookmarks ODU                                           | The New York Times - Breaking News, World News & Multimedia                                                                          |  |     | *   |      |
| Projects                                                   | Film, Video and Audio Collections                                                                                                    |  |     | :   |      |

@weiglemc, @WebSciDL

H. Worth Jezas

### Memento Embeds for bookmark view

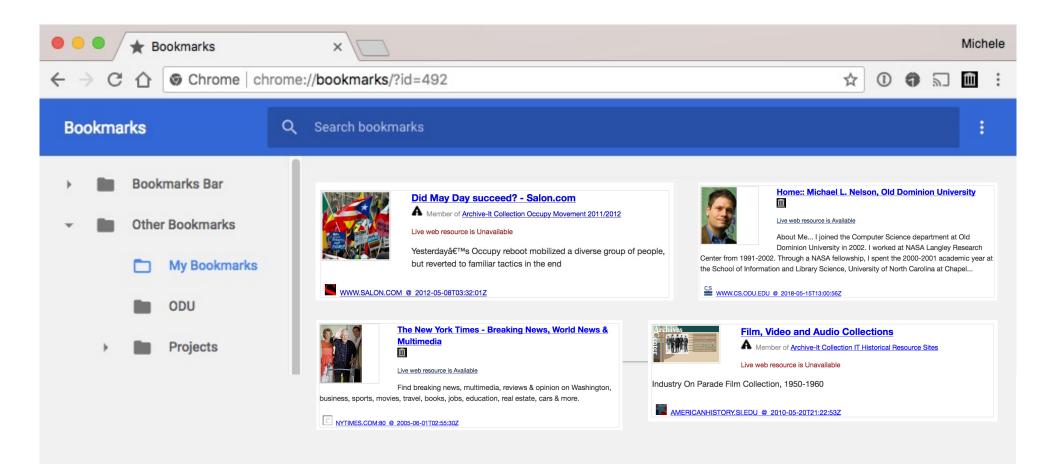

@weiglemc, @WebSciDL

June 6, 2018 - #WADL2018 at JCDL 2018

H. Worth, Jexas

# Open live web, local memento, or public memento

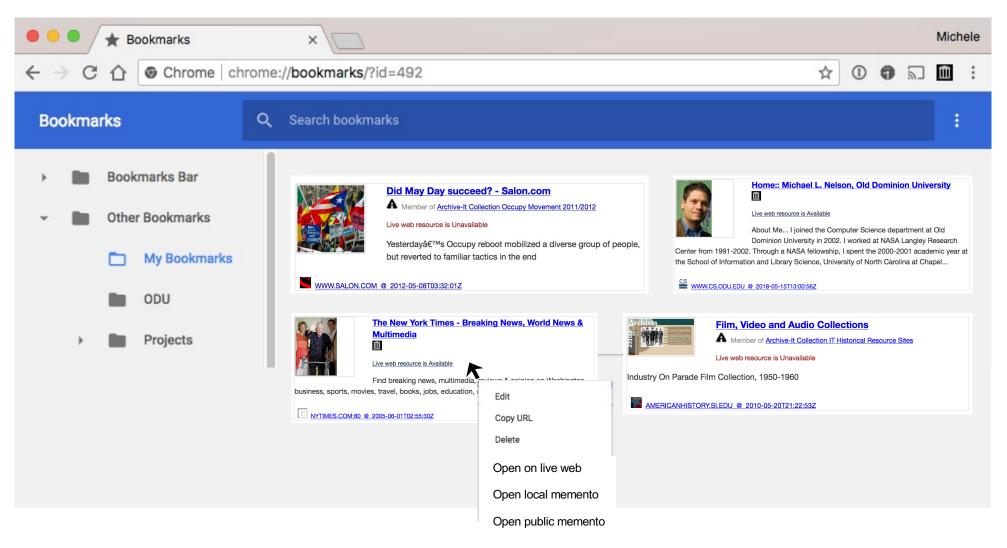

@weiglemc, @WebSciDL

June 6, 2018 - #WADL2018 at JCDL 2018

H. Worth. Jeza

### It's time for browsers to be Memento-aware

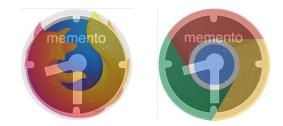

- Web archives have gone mainstream.
- We've learned a lot by building tools to enable personal use of web archives.
- These ideas need to be integrated directly into browsers for general public use.